**République Algérienne Démocratique et Populaire** 

 **Ministère de l'Enseignement Supérieur et de la Recherche Scientifique** 

 **Université de Saida Dr Tahar Moulay** 

**Faculté de Technologie**

**Département d'électronique**

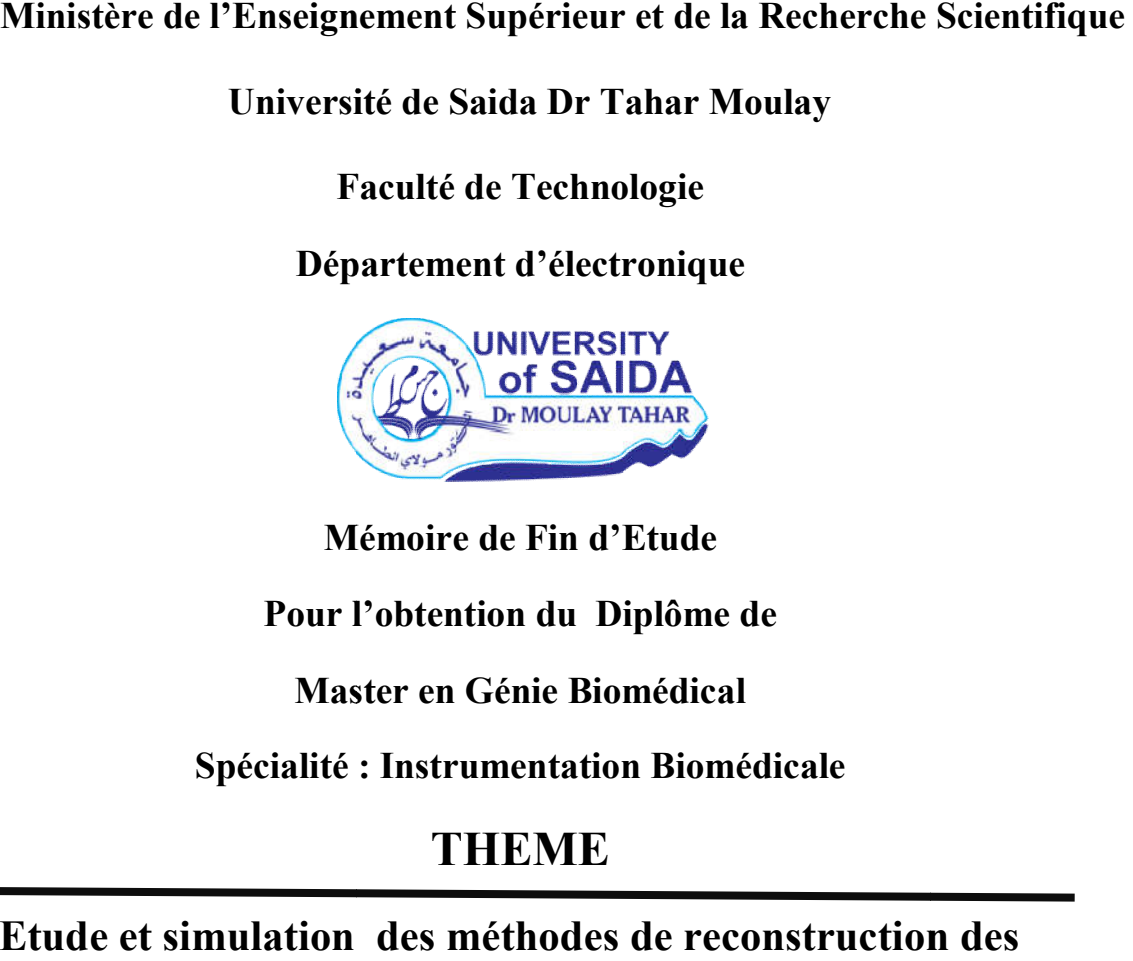

**Mémoire de Fin d'Etude**

Pour l'obtention du Diplôme de

**Master en Génie Biomédical**

**Spécialité : Instrumentation Biomédicale**

## **THEME**

 **Etude et simulation des méthodes de reconstruction des** 

 **I Images médicale.**

 **Présenté par : BOUTRA Imene et ZAOUI Fatima.**

*Devant les jurys composé de* :

Présidant Dr Y. BENALLOU

**Examinateur** Dr A.HERZELLAOUI

**Encadreur** Dr B.MANSOURI

 **Année Universitaire 2019 - 2020**

## **Remerciement**

En préambule à ce mémoire nous remerciant ALLAH qui nous aide et nous n préambule à ce mémoire nous remerciant ALLAH qui nous aide et nous<br>Donne la patience et le courage durant ces longues années d'étude. Nous souhaitant adresserons remerciements les plus sincères aux qui nous ont apporté leur aide et qui ont contribué à l'élaboration de ce mémoire ainsi qu'à la réussite de ns remerciements les plus sincères aux qui nous ont apporté<br>tribué à l'élaboration de ce mémoire ainsi qu'à la réussite de<br>cette formidable année universitaire.<br>Et nos profondes reconnaissance à :<br>onsieur B.MANSOURI de mém

cette formidable année universitaire.

Et nos profondes reconnaissance à :

Notre encadreur Monsieur B.MANSOURI de mémoire de fin d'étude pour ces conseils et les précieux aides tout au long de notre recherche.

Nos remerciements s'étendent également à tous nos enseignants durant les années d'études.

A nos familles et nos amis qui par leurs prières et leurs encouragements, on a pu surmonter tous les obstacles.

Nous savons gré toutes les personnes que nous n'avons pas citées, bien qu'elles A nos familles et nos amis qui par leurs prières et leurs encouragements, on a p<br>
surmonter tous les obstacles.<br>
Nous savons gré toutes les personnes que nous n'avons pas citées, bien qu'elle<br>
nous soient chères et qui ont modeste travail.

#### **Dédicace**

Différentes personnes m'ont accompagnée tout au long de ce parcours et je tiens ici à remercie : Tout d'abord, a Dieu le tout puissant. Merci ALLAH de m'avoir donné la capacité d'écrire et de réfléchir, la force d'y croire, la patience d'aller jusqu'au bout du rêve et le bonheur de lever

mes mains vers le ciel et de dire

#### Ya Rahim.

Au prophète Mohamed (Sala ALLAHO Alaihi Wa saleme)

Notre guide et notre exemple bien bien-aimé.

Qu'il nous oriente dans le droit chemin.

Je dédie ce modeste travail à ceux qui m'ont donnée la vie à ma maman et mon père qui m'ont exhorté et soutenu tout au long de mes études, a afin que je puisse réussir.

Malgré mon éloignement depuis de quelques années, leurs intelligence, leur confiance, leur tendresse, leur amour me portent et me guident tous les jours. Merci pour avoir fait de moi ce que je suis aujourd'hui. Tout d'abord, a Dieu le tout puissant. Merei ALLAH de m'avoir donné la capacité d'écrire et<br>de réfléchir, la force d'y croire, la patience d'aller jusqu'au bout du rêve et le bonheur de lever<br>mes mains vers le cil et dé di

A mes chers frères, mes chères sœurs, à mes neveux surtout ALLALI Rebiha Anfale. A mon encadreur Monsieur MANSOURI. B B qui nous a encadrée tout le semestre et toujours été là pour nous conseiller et nous orienter.

A ma chère binôme Fatima, qui a été une collègue exemplaire et qui a su illuminer ce mémoire tant par son savoir que par sa gentillesse et son accessibilité.

A notre chère amie Nour El Houda.

A mes camarades de promotion 2020. En souvenir des bons moments passés ensemble.

A tous ceux qui me chères.

A tous ceux qui m'aiment.

A tous ceux que j'aime.

.

# **BOUTRA Imene**

#### **Dédicace**

Je dédie ce modeste travail,

Tout d'abord, A dieu le tout puissant. Merci ALLAH de m'avoir donné la capacité d'écrire et de réfléchir, la force d'y croire, la patience d'aller jusqu'au bout du rêve, aussi au prophète Mohamed (sala ALLAHO Alaihi Wa Saleme). Notre guide et notre exemple bien aimé, qu'il nous oriente dans le droit chemin. Tout d'abord, A dieu le tout puissant. Merci ALLAH de m'avoir donné la capacité d'écrire et<br>de réfléchir, la force d'y croire, la patience d'aller jusqu'au bout du rêve, aussi au prophète<br>Mohamed (sala ALLAHO Alaihi Wa Sal

A mon père Rabi Yerhmo qui n'a jamais cessé de me soutenir par tous les moyens nécessaires afin que je puisse réussir,

A ma mère qui a illuminé ma voie et qu'il m'a exhorté et soutenu tout au long de mes études, A mes chers frères qui m'ont toujours conseillé vivement, puisses dieu vous garder votre route et vous aider à réaliser à votre tour vos vœux les plus chers.

A mon encadreur Mr.B.MANSOURI qui nous a encadré tout le semestre et toujours été là pour nous conseiller et nous orienter. route et vous aider à réaliser à votre tour vos vœux les plus ch<br>Mr.B.MANSOURI qui nous a encadré tout le semestre et touj<br>nous conseiller et nous orienter.<br>le IMENE, qui a été une collègue exemplaire et qui a su illumi<br>ta

A ma chère binôme IMENE, qui a été une collègue exemplaire et qui a su illuminer ce mémoire tant par son savoir que par sa gentillesse et son accessibilité,

A notre amie HOUDA, qui nous a soutenus pendant la rédaction de ce projet,

A tous mes enseignants depuis mes premières années d'études

A tous ceux qui me chères.

A tous ceux qui m'aiment.

A tous ceux que j'aime.

# **ZAOUI FATIMA ZAOUI FATIMA**

# **Tables des Métiers**

Introduction générale

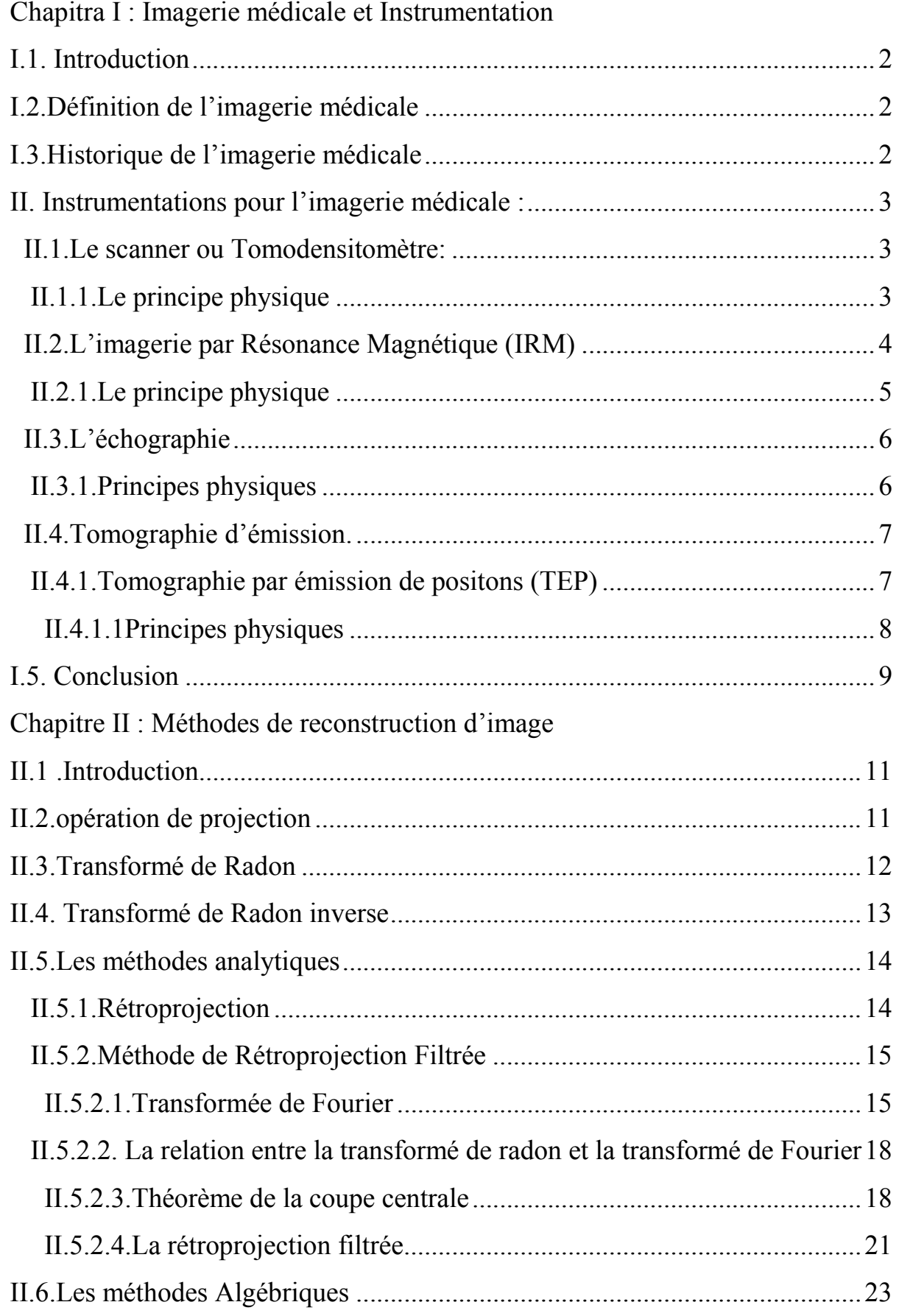

# Tables Des Métiers

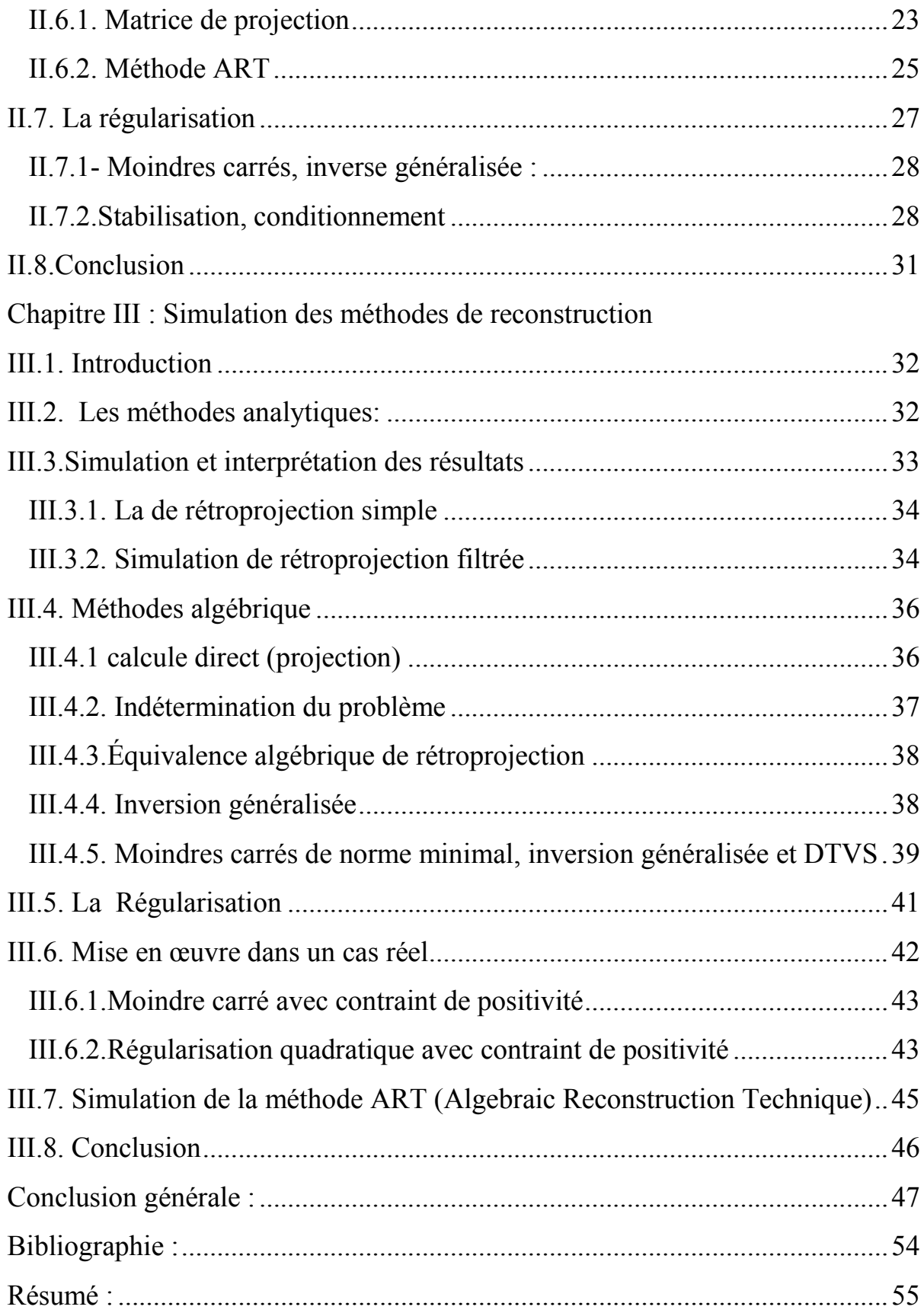

# Tables de figures :

# **Tables de figures :**

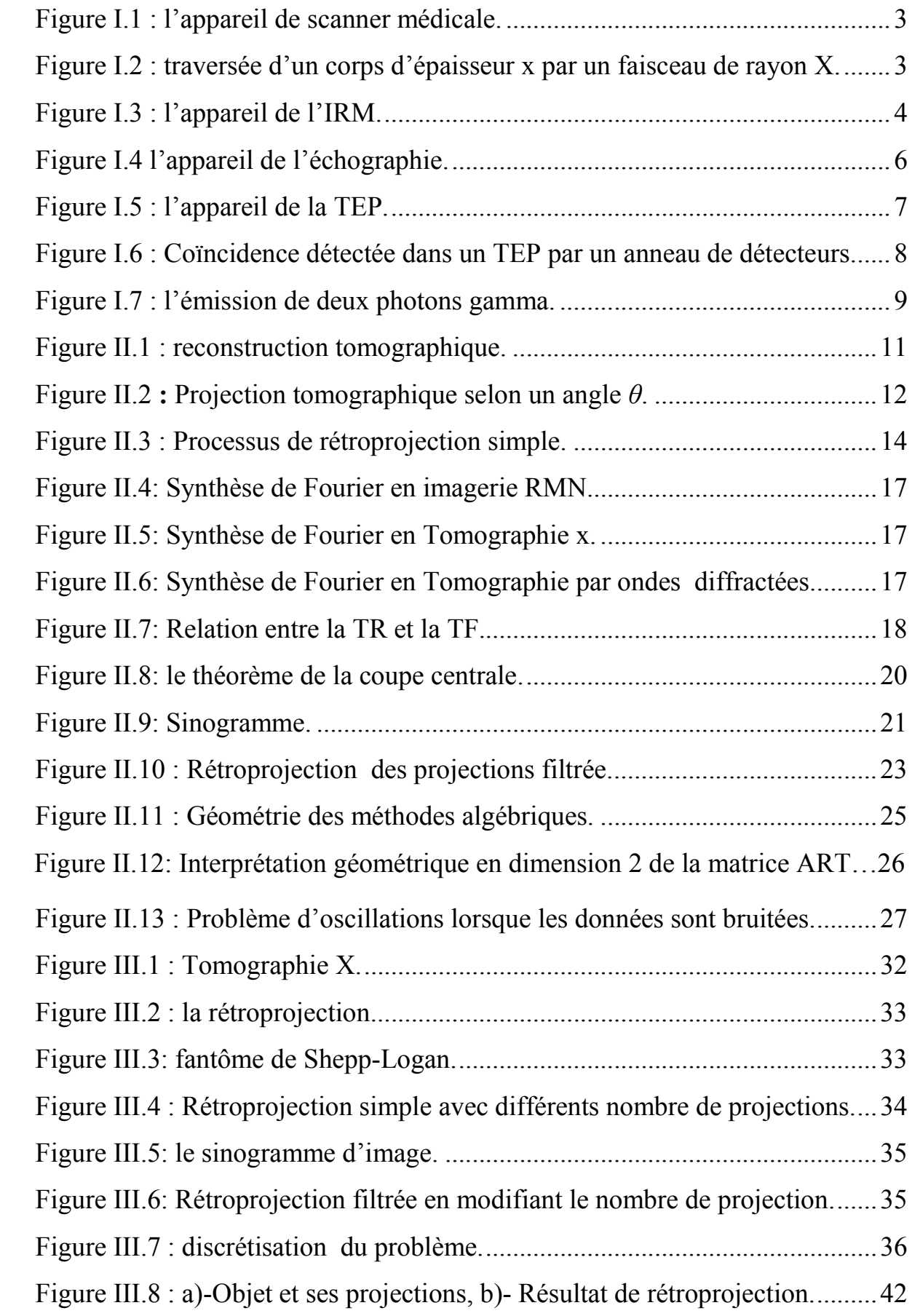

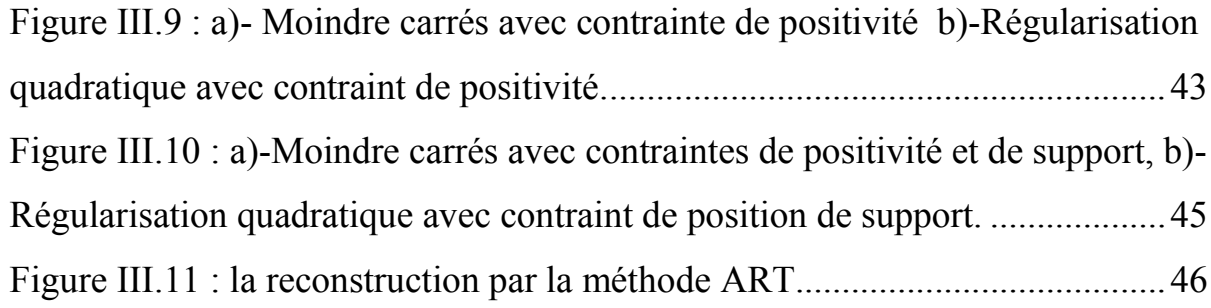

## Acronymes

Les acronymes définis ci-dessous sont que nous utilisons dans ce manuscrit :

- **ART:** Algebraic **R**econstruction **T**echnique.
- **BP**: **B**ack **P**rojection (Rétroprojection Simple).
- **DTVS : D**écomposition **T**ronquée de **V**aleurs **S**ingulière.
- **FBP: F**iltered **B**ack **P**rojection (Rétroprojection filtrée)
- **IRM : I**magerie par **R**ésonance **M**agnétique.
- **MC : M**oindres **C**arrés.
- **TCC : T**héorème de la **C**oupe **C**entral.
- **TDM :** Tomodensitomètre.
- **TEP** : **T**omographie par **E**mission de **P**ositons.
- **TF : T**ransformée de **F**ourier.
- **TR : T**ransformée de **R**adon.

#### **Introduction générale**

 L'imagerie médicale est certainement l'un des domaines de la médecine qui a le plus progressé ces vingt dernières années. L'imagerie médicale, depuis la mise en œuvre de l'imagerie par rayons X par Wilhelm Conrad Roentgen en 1895 permet à l'homme de voir de manière non invasive dans le corps humain. Cette découverte a ouvert la voie à une nouvelle ère a permis la mise en œuvre de nombreuses théories et techniques pour voir toujours plus précisément l'intérieur et le fonctionnement du corps.

 Pour étudier l'anatomie du corps, différentes modalités d'imagerie médicale ont été créées. Elles répondent à des spécificité et se répartissent en trois catégories : l'imagerie « topographique » qui représente la surface du corps, l'image par projection qui montre l'interaction de radiations selon des directions connues dans le corps humain et l'imagerie tomographique qui est une image de la distribution spatiale de l'interaction locale de radiation avec des tissus dans une coupe fine du corps humaine.

Ce de mémoire est organisé comme suit :

 Après une introduction générale Le premier chapitre est consacré aux différentes instrumentations pour l'imagerie médicale, nous avons choisir de présenter : le Scanner ou TMD, l'imagerie par Résonance Magnétique(IRM) et l'échographie et la Tomographie par Emission de Positon (TEP). Le second chapitre présente les méthodes de reconstruction utilisée par ces différentes instrumentations, comme les méthodes analytiques et algébriques ainsi que les techniques de régularisation. Dans le troisième chapitre nous réalisons la simulation des méthodes étudiés au deuxième chapitre, en présentant et interprétant les résultats obtenues.

# **Chapitra I : Imagerie médicale et Instrumentation.**

#### **I.1. Introduction**

 L'imagerie médicale représente l'ensemble des techniques permettant de visualiser une partie du corps humain ou d'un organe et d'en conserver une image dans le but de guider un geste thérapeutique ou suivre à moyen terme les résultats d'un traitement. Elle regroupe les moyens d'acquisition et de restitution d'images du corps humain à partir de différents phénomènes physiques tels que l'absorption des rayons X, la résonance magnétique nucléaire, la réflexion d'ondes ultrasonores ou la radioactivité.

#### **I.2.Définition de l'imagerie médicale**

 Imagerie médicale fait partie de notre quotidien et de celui des médecines, c'est une méthode unique permettant de visualiser des processus biologiques au sein même des organismes vivants, de manière non invasive. Elle est essentielle à la compréhension de leur physiologie et de leurs pathologies afin de mieux les diagnostiquer, les pronostiquer et les soigner. Imagerie médicale constitue donc un outil d'investigation de choix de plusieurs champs de la médecine et de la biologie.

#### **I.3.Historique de l'imagerie médicale**

Les premiers outils développés utilisent les rayons X pour la radiographie médicale. Dès Décembre 1895, Wilhelm Conrad Röntgen découvreur des rayons X réalise une première radiographie de la main de sa femme. Cette technique permettant de voir à l'intérieur du corps humain sans avoir besoin de l'ouvrir. Depuis, de nombreuses améliorations ont été apportées à ce principe révolutionnaire, jusqu'à la radiographie aux rayons X telle que nous la connaissons aujourd'hui. L'apport de l'informatique et de traitement numérisé des images a abouti à la mise au point du scanner en 1972 par les radiologues Britanniques Allan Cormack et Geoffrey Hounsfield. Ainsi, la propagation des ultrasons était utilisée par les SONAR (Sound Navigation Ranging) dès 1915.

 C'est un demi-siècle plus tard en 1955 qu'Inge EDLER, un cardiologue a eu l'idée de mettre au point sur ce principe l'écographie pour diagnostiquer les sténoses mitrales. La résonance des rayons des atomes (résonance nucléaire) soumis à un champ magnétique a été découverte en 1945par Edward Purcell et Félix B loch.

 Enfin, la découverte de la radioactivité naturelle par Henri Becquerel, Pierre et Marie Curie, puis de la radioactivité artificielle par Irène et Frédéric Joliot-Curie en 1934 ont conduit au développement de la médecine nucléaire, avec la scintigraphie puis la tomographie par émission de positon dans les années 1990.

## **II. Instrumentations pour l'imagerie médicale :**

## **II.1.Le scanner ou Tomodensitomètre:**

 Le scanner X appelée aussi la tomographie par transmission X est une modalité d'imagerie médicale qui permet d'obtenir un plan de coupe de la distribution des tissus humains. Ces coupes sont reconstruites à partir de mesure de l'atténuation du faisceau de rayons X dans le volume étudié. Le premier prototype industriel a été réalisé par ALLAN M. CORMACK et GODFREY N. HOUNSFIELD qui ont reçu le prix Nobel de médecine pour leurs travaux en 1979. [1].

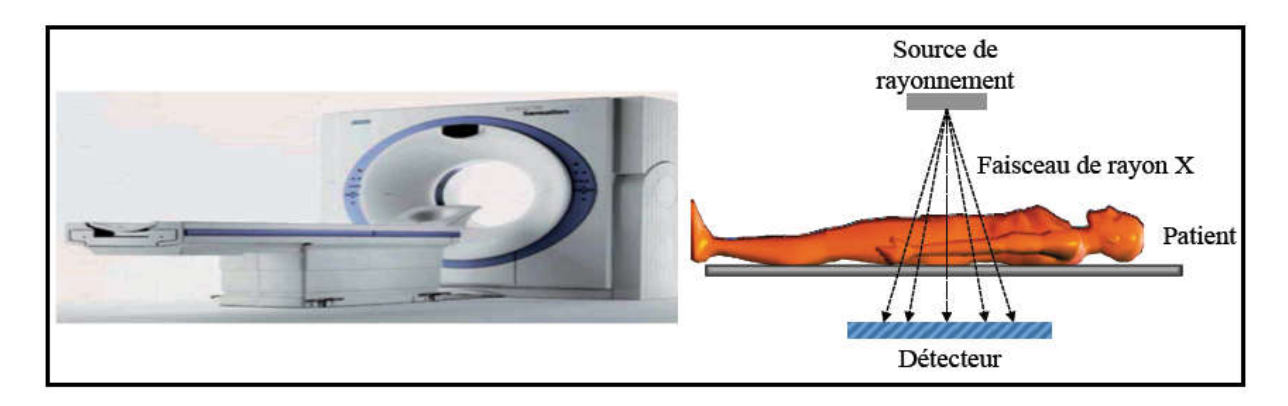

Figure I.1 : l'appareil de scanner médicale.

## **II.1.1.Le principe physique**

Les rayons X sont atténués par les milieux biologiques traversés suivant une loi exponentielle tentant compte de l'absorption photoélectrique et de la diffusion par effet Compton.

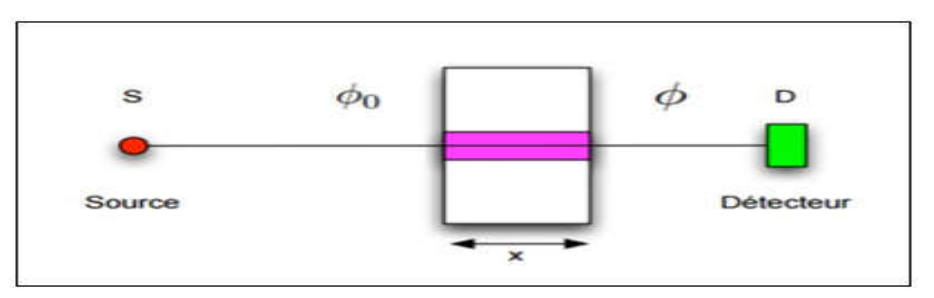

Figure I.2 : traversée d'un corps d'épaisseur x par un faisceau de rayon X.

Soit  $\phi_0$  le flux incident de rayons X pénétrant suivant l'axe x un milieu hétérogène de coefficient d'atténuation  $\mu$ , et Ø le flux émergeant, nous avons la relation suivante :

$$
\emptyset = \emptyset_0 e^{-\int_S^D \mu(x, y) dl} \tag{1.1}
$$

Si S est la source et D un détecteur, la mesure

$$
-\ln(\frac{\emptyset}{\emptyset 0}) = \int_{S}^{D} \mu(x, y) dl \tag{1.2}
$$

 Le scanner est alors basé sur la mesure de différents coefficients d'absorption des tissus traversés par un faisceau de rayons X. chaque tissu a son coefficient d'absorption propre qui dépend de la densité du tissu et de l'énergie du faisceau du rayon X le traversant.

 La réalisation la plus simple d'un scanner nécessite donc un émetteur de rayons X et un détecteur qui lui est solidaire. Le corps étudié est bien sur placé entre l'émetteur et le détecteur (Figure I.1).

#### **II.2.L'imagerie par Résonance Magnétique (IRM)**

 L'imagerie par résonance magnétique a été appliquée en imagerie médicale dans les années1970. Elle permet d'analyser des organes de manière très précise. Cette modalité est fondée sur les propriétés magnétiques du noyau atomique. L'IRM utilise peut donner des images dans les trois plans de l'espace : coupe axiale, coupe sagittale et coupe coronale. L'IRM est applicable au corps entier, souvent en compliment d'examens d'imagerie de première intention (radiographie, échographie, scanner).

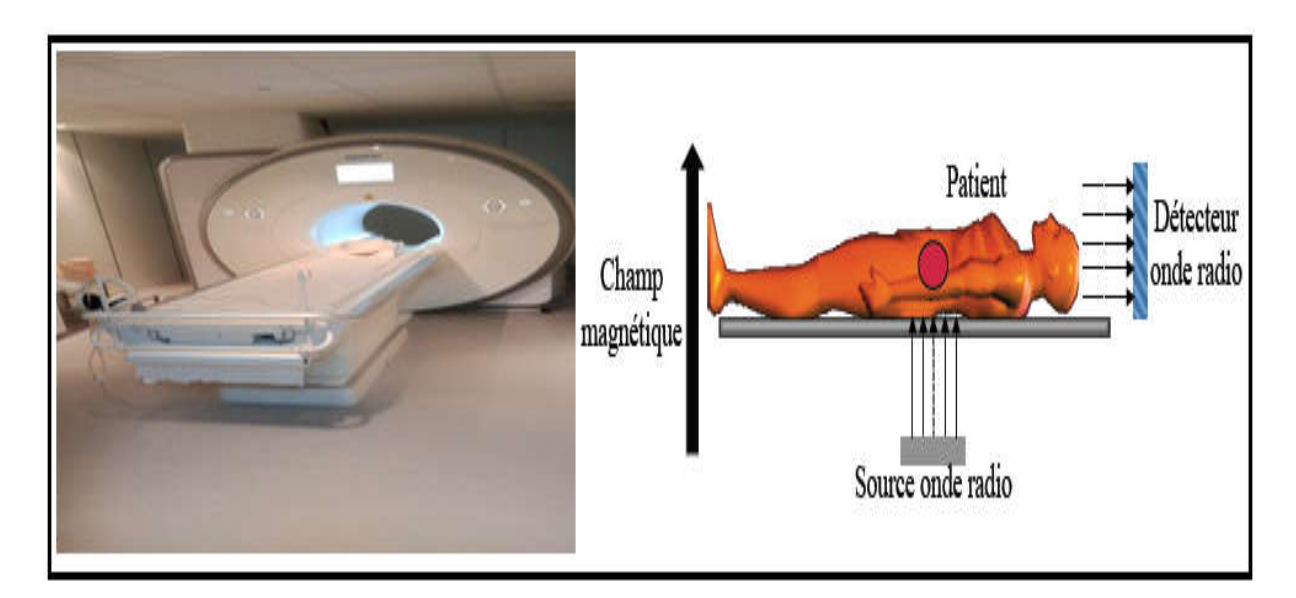

Figure I.3 : l'appareil de l'IRM.

#### **II.2.1.Le principe physique**

 A l'équilibre thermodynamique dans un champ magnétique il existe des moments magnétique microscopiques associés au moment angulaire des noyaux (ou spin). La polarisation en présence d'un champ thermique est très faible et les aimantations d'origine nucléaire ne peuvent être mesurées par des méthodes directes mais par résonance du noyau conditionné par le mouvement de précession du champ magnétique statique et par l'existence du phénomène de relaxation [2].

 Un moment magnétique microscopique placé dans un champ magnétique extérieur peut avoir deux niveaux d'énergies. La résonance magnétique consiste à faire passer le moment magnétique nucléaire du niveau de plus basse énergie à celui de plus grande énergie. Un noyau de l'atome considéré absorbe les rayonnements électromagnétiques d'une fréquence spécifique en présence d'un fort champ magnétique. Plus le champ magnétique appliqué est important, plus la différence d'énergie entre les deux niveaux est grande.

 Touts les atomes n'ont pas un spin nucléaire non nul. Par exemple les atomes de carbone 12 et d'oxygène 18 ont un spin nul. En revanche l'hydrogène n'a qu'un proton, son moment magnétique nucléaire est non nul. La résonance magnétique du proton est la plus utilisée. Dans un champ magnétique, la moitié des atomes d'hydrogène sont dans le sens du champ et l'autre moitié dans le sens opposé au champ. L'énergie amenée par une onde radio adéquate fait passer les atomes d'un niveau d'énergie à l'autre. Ce phénomène ne dure que quelques millisecondes mais le temps de relaxation n'est pas le même selon les tissus.

 Lorsque les noyaux alignés reçoivent un apport d'énergie sous la forme d'une onde électromagnétique dont la fréquence est égale à la fréquence de résonance du noyau, ils entrent en résonance et basculent du sens parallèle au sens antiparallèle, c'est-à-dire de l'état fondamental de basse énergie au niveau de haute énergie.

 A l'arrêt de l'impulsion radiofréquence, le retour à l'état d'équilibre s'accompagne d'une part de la restauration de la longitudinale, d'autre part de la décroissance de la magnétisation transversale (qui correspond au déphasage des spins). Le temps de relaxation correspondant à la relaxation spin/milieu, c'est-à-dire le temps nécessaire à la restauration de la magnétisation longitudinale, est noté  $T_1$ , le temps de relaxation spin/spin correspondant à la diminution de l'aimantation transversale est noté  $T_2$ . Les temps de relaxation  $T_1$  et  $T_2$  caractérisent la

structure chimique et la composition du matériau. Le temps de relaxation  $T_1$  des tissus biologiques est environ 10 fois plus long que le temps de relaxation  $T_2$ .

## **II.3.L'échographie**

 L'échographie est une technique médicale permettant de visualiser un organe à l'aide d'ultrasons d'une certaine fréquence, déterminée selon le type de structure à explorer [9]. L'échographie permet d'explorer le cœur, les organes digestifs (fois, rate, pancréas, vésicule, biliaire), urinaire (vessie, reins), les poumons de même que les os [4].

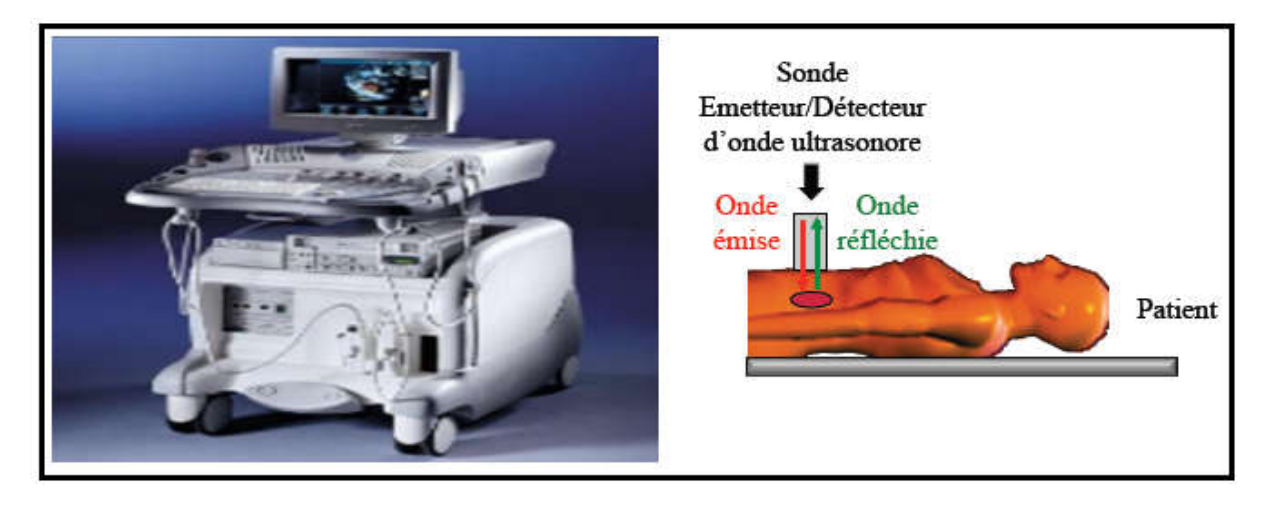

Figure I.4 : l'appareil de l'échographie.

## **II.3.1.Principes physiques**

 Les ultrasons se propagent à une vitesse qui sera fonction de la nature du milieu. Dans l'organisme, les ultrasons vont se propager à une vitesse proche de 1500 m/s selon la nature des organes qu'ils traversent.

 La pénétration relativement aisée des ultrasons dans les tissus mous permet l'exploration de la plupart des organes à l'exception du squelette et des poumons. Des images échographiques morphologiques sont obtenues en analysant les échos réfléchis par les tissus. L'analyse des tissus en mouvement en utilisant l'effet doppler permet de réaliser une imagerie fonctionnelle de l'appareil cardiovasculaire et une évaluation des écoulements du sang dans les vaisseaux. La résolution des images est plus fine lors que des ondes ultrasonores augmentent. Néanmoins, plus la fréquence des ondes augmentent, plus la pénétration des tissus biologiques par ces ondes décroit. Les appareils d'imagerie par ultrasons utilisent des fréquences entre 2 et 15 Mhz.

La réflexion et la diffusion des ultrasons par des cibles sont à l'origine de la formation de l'image échographique. Les interfaces entres les objets macroscopiques contenus dans le

corps humain sont à l'origine de la réflexion de l'onde de la réflexion de l'onde incidents. Les inhomogénéités locales de l'objet à étudier si elles sont de petite taille par rapport à la longueur d'onde de l'onde incidente vont provoquer une diffusion du signal.

## **II.4.Tomographie d'émission.**

 Après avoir étudie quelques modalités d'imagerie par transmission, nous allons intéresser à des modalités d'imagerie par émission.

 Parmi ces techniques d'imagerie, nous allons nous focaliser sur la Tomographie par Emission de Positons « TEP » et la Tomographie d'Emission de photons Simple « TEPS » qui sont deux modalités d'imagerie nucléaire.

 Le but de la médecine nucléaire, y compris pour les TEP et TEPS, est de fournir une information sur la répartition d'une molécule donné dans le corps humain, que ce soit dans l'espace ou dans le temps [3].

 Pour des molécules bien choisies, cette répartition dans le corps entier ou dans un organe donne des informations sur le fonctionnement de cet organe. Cela permet de détecter des déformations comme des tumeurs cancéreuses et ainsi permettre un diagnostic médical et un suivi du traitement.

 L'information fonctionnelle obtenue par TEPS et TEP est essentiellement fonctionnelle et donc complémentaire de l'information anatomique obtenue par d'autres méthodes d'imagerie comme les rayons-X, le scanner ou l'imagerie par résonance magnétique.

## **II.4.1.Tomographie par émission de positons (TEP)**

 La tomographie d'émission consiste à injecter un produit radioactif dans le patient et à capter les photons, qui seront alors émis par cette source, grâce à une caméra gamma pour ensuite procéder à la reconstruction des sections de l'organe étudié.

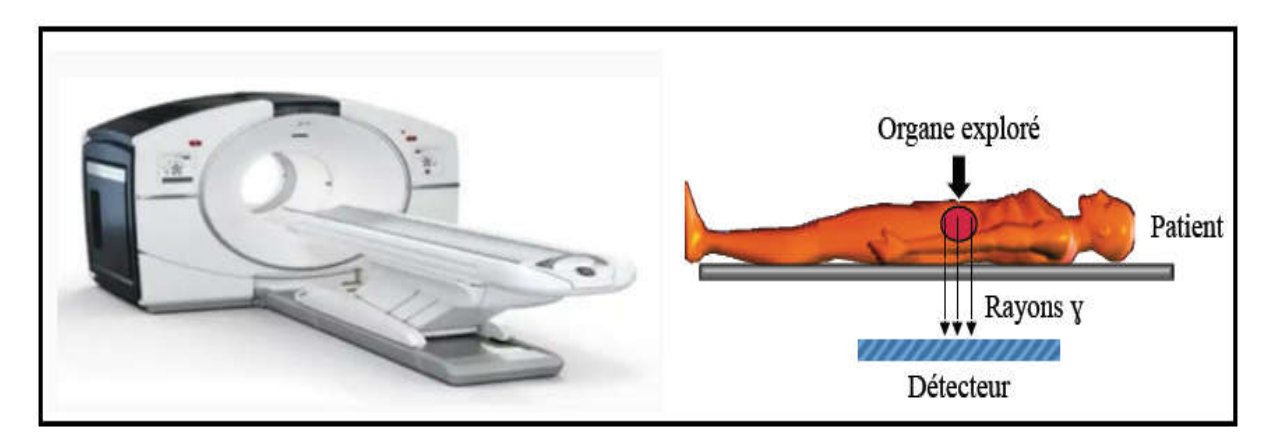

Figure I.5 : l'appareil de la TEP.

## **II.4.1.1Principes physiques**

 En Tomographie par émission de positons, les radiotraceurs sont des molécules marquées avec des isotopes émetteurs de positons (Table I-1).

Généralement le radiotraceur le plus utilisé est le flurodésoxyglucose marqué au fluor 18 (18F-FDG).

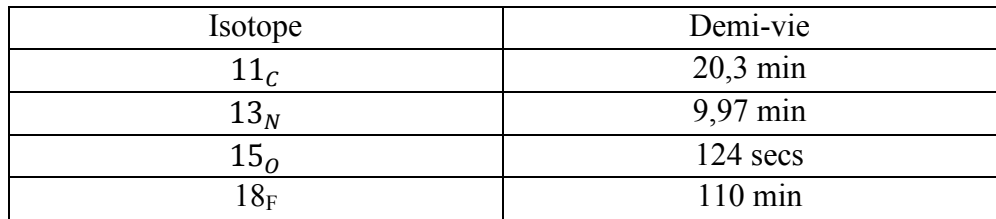

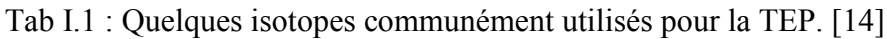

 Ces isotopes instables sont produits à l'aide d'un cyclotron. Ils sont introduits dans le corps du patient et se désintègrent de façon aléatoire. Une des principales caractéristiques de ces isotopes est une demi-vie courte.

Le résultat d'une désintégration est un nouveau corps avec un proton en moins et un neutron supplémentaire. Lors de la désintégration il y a aussi émission d'un neutrino et d'un positon :

$$
{}_{Z}^{A}Xn \to {}_{Z-1}^{A}Yn+e^{+} + v \qquad (1.3) [14].
$$

Ou  $e^+$  est le positon et v le neutrino.

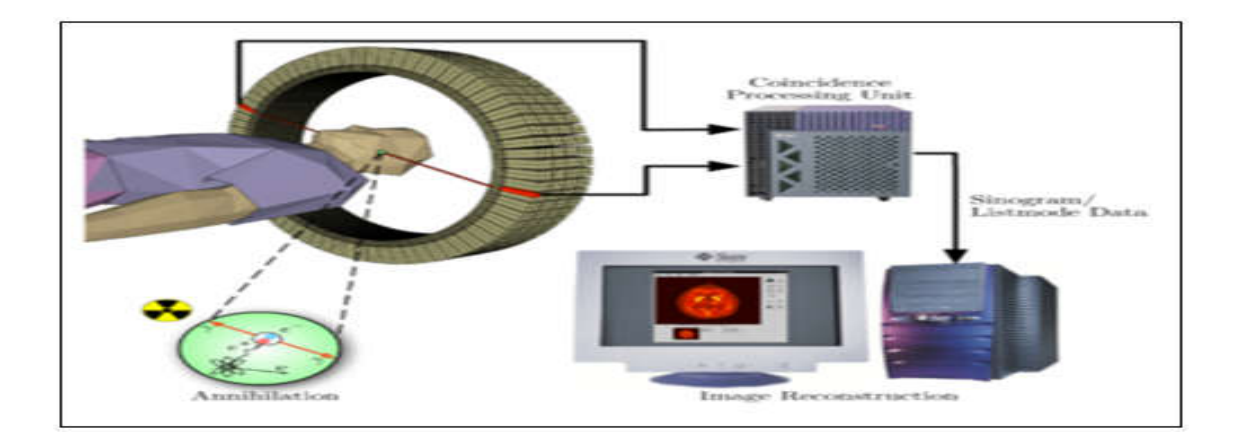

Figure I.6 : Coïncidence détectée dans un TEP par un anneau de détecteurs.

 Après la désintégration, les positons se déplacent sur une distance d'environ 1mm, ils interagissent avec la matière environnante. Ensuite ils s'annihilent par collision avec un électron :

$$
e^+ + e^- \to \gamma + \gamma \tag{1.4}
$$

 Cette collision provoque l'émission de deux photons γ d'énergie 511kev émis à 180 degrés l'un de l'autre.

 Cette émission simultanée de deux photons dans des directions opposées est la base de l'imagerie par coïncidence.

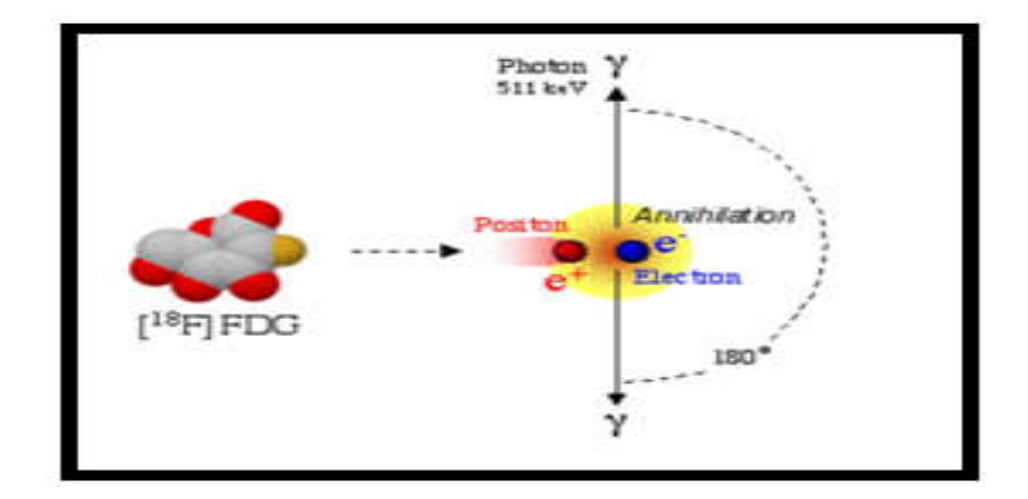

Figure I.7 : l'émission de deux photons gamma.

Les photons utiles sont ceux qui n'interagissent pas avec le corps humain et dont la paire est interceptée par le détecteur. Quand deux photons sont détectés quasiment au même moment, c'est-à-dire dans une fenêtre de 6-12ns, les photons sont dits « en coïncidence » et les coordonnées des deux photons sont enregistrées. On fait l'hypothèse que ces photons proviennent d'une désintégration sur la ligne de coïncidence qui est appelée ligne de réponse. Le lieu d'annihilation entre le positon et l'électron et le lieu d'émission des photons ne sont pas confondus. Ceci limite la résolution spatiale intrinsèque de la méthode d'imagerie TEP [4].

## **I.5. Conclusion**

 Suivant les techniques utilisées, les examens d'imagerie médicale permettent d'obtenir des informations sur l'anatomie des [organes](https://fr.wikipedia.org/wiki/Organe) ( taille, volume, localisation, la forme d'une éventuelle lésion,.) c'est le cas de l'imagerie structurelle ou sur leur fonctionnement ( [physiologie,](https://fr.wikipedia.org/wiki/Physiologie) [métabolisme](https://fr.wikipedia.org/wiki/M%C3%A9tabolisme)....). Ou bien l'imagerie fonctionnelle. La phase de reconstruction d'image est un processus très important qui va nous permettre de réaliser un examen radiologique. La reconstruction d'image est basée sur différentes méthodes qui font l'objet du deuxième chapitre.

# **Chapitre II : Méthodes de reconstruction d'image.**

## **II.1 .Introduction**

 La reconstruction tomographique est un sujet de nature inverse mal posée. Ceci introduit des difficultés pendant la détermination de l'image recherchée. L'obtention d'images à partir de plusieurs projections nécessite une étape de reconstruction. Les méthodes de reconstruction en tomographie sont fondées sur la transformée de Radon. C'est une transformée mathématique qui permet la reconstruction exacte d'un objet à partir d'une infinité de projections. Dans ce chapitre, nous présenterons la reconstruction tomographique, qui comporte l'étude de deux sortes de méthodes. D'une part, nous nous sommes intéressés aux méthodes analytiques basés sur une représentation continue du problème par formule mathématique (la [transformée de](https://fr.wikipedia.org/wiki/Th%C3%A9or%C3%A8me_de_Radon)  [Radon\)](https://fr.wikipedia.org/wiki/Th%C3%A9or%C3%A8me_de_Radon) puis la rétroprojection simple suivie par une dé-convolution et la rétroprojection filtrée. D'autre part, des méthodes algébriques, basés sur une représentation discrète (matricielle) du problème.

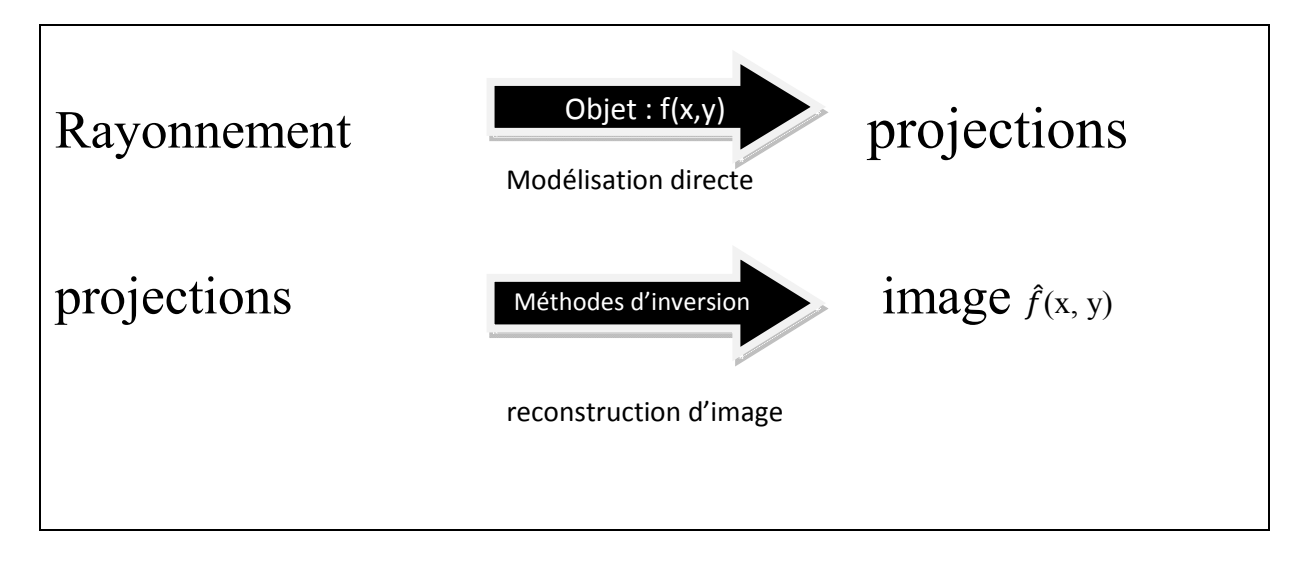

Figure II.1 : reconstruction tomographique.

## **II.2.Opération de projection**

Le problème de la reconstruction d'image est d'obtenir la fonction représentative d'objet  $f(x, y)$  à partir de  $P(r, \theta)$ , suivant une ligne et une direction donnée, qui se représente sur l'image radiographique 2D en terme de densité optique ou bien de niveau de gris (figure II.2).

$$
P(r,\theta) = \int_{-\infty}^{+\infty} f(x,y)ds
$$
 (2.1)

 $\theta$ : Angle de projection.

r : la direction de projection.

Cette fonction décrit les projections tomographiques  $P(r, \theta)$  d'un objet qui sont obtenues lord d'un passage de faisceau de rayonnements (neutrons, rayons X ou rayons gamma) par l'objet. Elles sont prises à des intervalles de temps égaux et à un certain angle θ de projection variant généralement de 0 à 180° avec un pas constant. Le faisceau transmis porte des informations représentatives de la structure interne de l'objet. Ces informations sont traduites par l'observation des différences de distribution d'intensité sur l'image radiographiques 2D à niveau de gris digitalisé en plusieurs lignes de pixels [5].

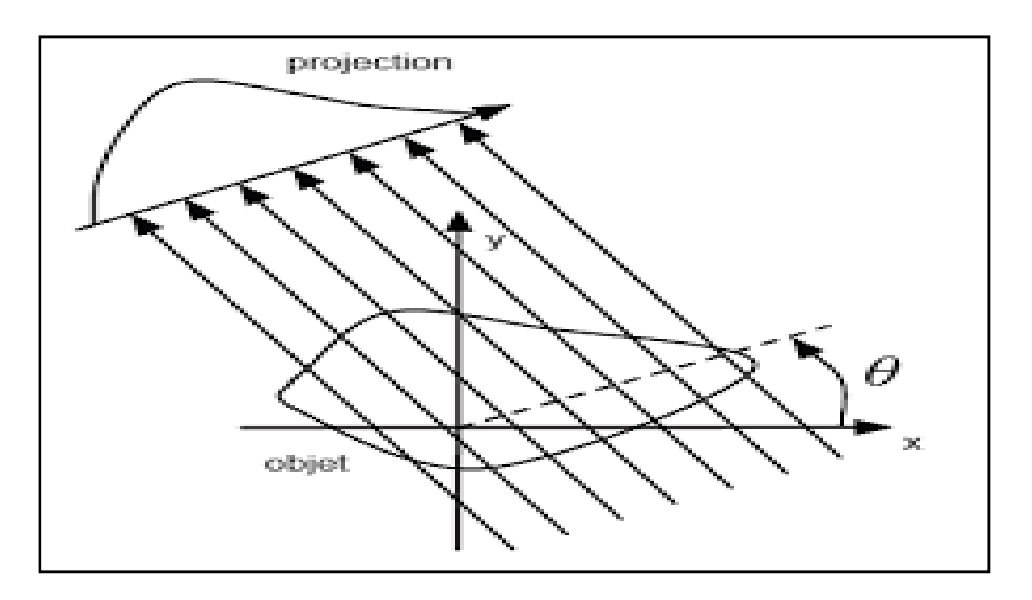

Figure II.2 **:** Projection tomographique selon un angle *θ*.

#### **II.3.Transformé de Radon**

La transformée de Radon établit la possibilité de reconstituer une fonction réelle à deux variables *f*(*x, y*), qu'on assimilera à une image à l'aide de toutes ses projections selon des droites concourante. La transformée de Radon est donc la formulation mathématique d'une projection. Par suite, il est possible de déterminer une fonction inconnue à partir de ses intégrales selon certaines directions**.**

Si le support de la fonction *f*(*x, y*) est tel que toutes les intégrales peuvent être mesurées par le détecteur, alors les projections parallèles  $P(r, \theta)$  sont données, en fonction de l'impulsion de Dirac δ, par l'équation suivante :

$$
P(r,\theta) = \int_{\mathbb{R}^2} f(x,y)\delta(x\cos\theta + y\sin\theta - r)dxdy
$$
 (2.2)

La transformée de Radon  $f \rightarrow P$  relie le domaine réel  $(x, y)$  au plan  $(r, \theta)$  encore appelé **sinogramme** La valeur *P*(*r*,) est appelée rayon somme, puisqu'elle représente la somme de *f*   $(x, y)$  selon un rayon écarté d'une direction r et tourné d'un angle  $\theta$ .

Dans le repère (*u*, *v*) repère mobile lié à l'axe des projections, la transformée de Radon s'écrit encore sous la forme :

$$
P(r,\theta) = \int_{-\infty}^{+\infty} f(t,s)ds
$$
 (2.3)

Ou :

$$
\begin{cases}\nt = x \cos \theta + y \sin \theta \\
s = -x \sin \theta + y \cos \theta \n\end{cases}\n\Longleftrightarrow\n\begin{cases}\nx = t \cos \theta - s \sin \theta \\
y = t \sin \theta + s \cos \theta\n\end{cases}
$$
\n(2.4)

Le problème de la reconstruction d'image est théoriquement équivalent à trouver la transformée de Radon inverse de la fonction *P*(*r*, *θ*).

La transformée de Radon inverse  $TR^{-1}$ peut s'écrire comme :

$$
f(x,y) = \frac{1}{2\pi} BHD P(r,\theta)
$$
\n(2.5)

Soit :

$$
f(x,y) = \frac{1}{2\pi^2} \int_0^{\pi} \int_{-\infty}^{+\infty} \frac{(\partial P(r,\theta)/\partial r)}{(x \cos \theta + y \sin \theta - r)} dr d\theta
$$
 (2.6)

La transformée de Radon inverse nécessite des intégrations autour de singularités par la méthode des résidus. La dérivation est connue pour augmenter le bruit, elle n'est donc pas d'utilisation pratique pour traiter des données réelles.

#### **II.4. Transformé de Radon Inverse**

Cette inversion est intéressante sur le plan théorique. Avant de donner la formule de la transformée de Radon inverse, nous allons décomposer l'équation en trois opérations :

-**Dérivation D** : est approximé par le filtrage passe haut.

$$
P(r,\theta) = (\partial (r-\theta)/\partial r)
$$

-**Transformé de Hilbert H :** est effectué dans le domaine Fourier.

$$
g(r',\theta) = \frac{1}{\pi} \int_0^{+\infty} \frac{P(r,\theta)}{(r-r')} dr
$$

- **Rétroprojection R** :

$$
f(x, y) = \frac{1}{2\pi} g(r', x \cos \theta + y \sin \theta, \theta) d\theta
$$

## **II.5.Les méthodes analytiques**

Les méthodes analytiques se fondent sur une description des images et des mesures par des fonctions continues et sur une modélisation des paramètres physiques par des opérateurs fonctionnels. Ils sont d'un intérêt particulier lorsque l'opérateur inverse peut être exprimé sous la forme d'une formule d'inversion explicite ou une succession de ces formules. Leur implémentation numérique conduit à des algorithmes dans lesquels les images sont directement calculées à partir des mesures en une seule étape.

## **II.5.1.Rétroprojection**

La méthode la plus simple pour reconstruire un objet à partir de ses projections est de projeter en sens inverse (rétro-projeter) la valeur de chaque projection  $P(r, \theta)$  sur le plan de reconstruction. Pour un angle donné, la valeur de  $P(r, \theta)$  est assignée à tous les pixels qui se trouvent le long de la ligne d'intégration. On somme ensuite la totalité des contributions issues de toutes les projections. Ainsi, la superposition linéaire de toutes les rétroprojections forment l'image reconstruite. La figure II.3 schématise le processus de rétroprojection sur deux angles de vision perpendiculaires [14].

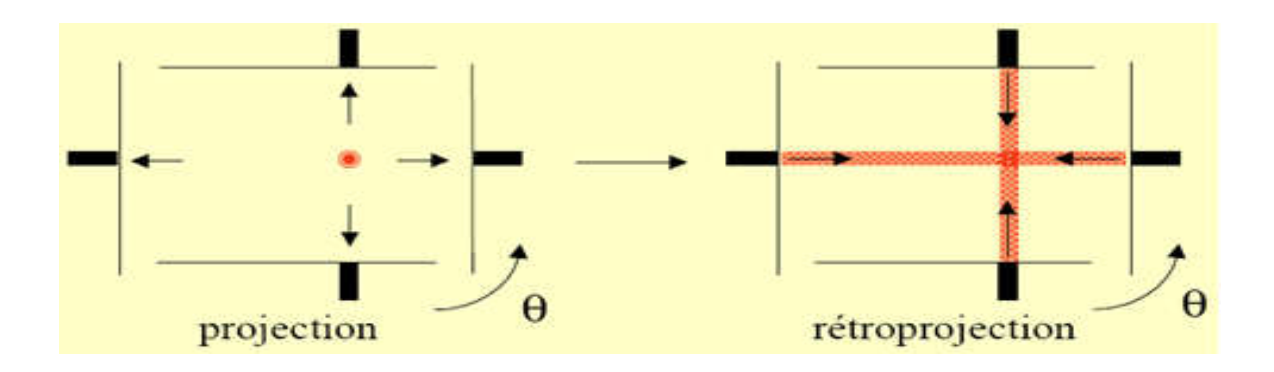

#### Figure II.3 : Processus de rétroprojection simple.

L'opérateur de rétroprojection Best défini par:

$$
b(x, y) = \int_0^{\pi} P(r, \theta) d\theta \tag{2.7}
$$

Avec :  $r = x \cos \theta + y \sin \theta$ 

Donc :  $b(x, y) = \int_0^{\pi} P(x \cos \theta + y \sin \theta, \theta) d\theta$  (2.8)

Il est important de mentionner ici que l'opérateur de la rétroprojection n'est pas l'inverse de la transformée de Radon, mais il correspond à son opérateur adjoint [5]. D'ailleurs, la forme analytique de la rétroprojection de la transformé de radon de la fonction  $f(x, y)$  est donné par:

$$
b(x, y) = \frac{1}{\sqrt{x^2 + y^2}} * f(x, y)
$$
\n(2.9)

## **II.5.2.Méthode de Rétroprojection Filtrée**

La méthode la plus utilisée pour la reconstruction tomographique 2D est la rétroprojection filtrée. Cette dernière, comme indique son nom, introduit une étape de filtrage et se base sur l'utilisation de la transformée de Fourier d'une image. Nous allons donc commencer par rappeler les principes mathématiques de la transformée de Fourier avant de décrire la méthode de rétroprojection Filtrée. [6]

#### **II.5.2.1.Transformée de Fourier**

La transformée de Fourier est une généralisation de la série de Fourier appliquée aux signaux non périodiques, elle est une fonction intégrable d'où la transformée de Fourier d'une fonction spatiale f(x) ou temporelle f(t) est donnée sous la forme :

$$
F(v) = \int_{-\infty}^{\infty} f(x)e^{-j2\pi vx} dx
$$
 (2.10)

La transformée de Fourier inverse de la fonction *F*(*ν*) s'exprime selon l'équation suivante :

$$
f(x) = \int_{-\infty}^{\infty} F(v)e^{j2\pi vx} dv
$$
 (2.11)

La variable *v* est appelée fréquence spatiale.

Il est possible d'appliquer la transformée de Fourier (TF) à une image, autrement dit à une fonction  $f(x, y)$ . C'est la transformée de Fourier bidimensionnelle (2D) dont l'expression est donnée par l'équation (2.12). On commence par effectuer la transformée de Fourier de chaque ligne de l'image puis, à partir du résultat obtenu, on l'applique à nouveau colonne par colonne. On obtient ainsi une transformée de Fourier bidimensionnelle qui présente alors deux fréquences spatiales u et ν, une pour chaque direction de l'espace :

$$
F(u,v) = \int_{-\infty}^{\infty} \int_{-\infty}^{\infty} f(x,y) e^{-2\pi j (ux+vy)} dx dy
$$
 (2.12)

## **Synthèse de Fourier en reconstruction tomographique:**

 La Synthèse de Fourier se trouve au cœur d'un très grand nombre d'application en imagerie parmi celles-ci on trouve :

#### **-Tomographie à rayon x** :

Ou les contours algébrique sont des lignes droites concentriques et ou p  $(\omega, \theta)$  représente la TF spatial de  $p(r, \theta)$  par rapport à r :

$$
\begin{pmatrix} u = T_1(\omega, \theta) \\ v = T_2(\omega, \theta) \end{pmatrix} = \begin{pmatrix} \cos \theta & -\sin \theta \\ \sin \theta & \cos \theta \end{pmatrix} \begin{pmatrix} \omega \\ 0 \end{pmatrix}
$$

### **-Tomographie à onde difractées :**

$$
\begin{pmatrix} u = T_1(\omega, \theta) \\ v = T_2(\omega, \theta) \end{pmatrix} = \begin{pmatrix} \cos \theta & -\sin \theta \\ \sin \theta & \cos \theta \end{pmatrix} \begin{pmatrix} -K + \sqrt{K_0^2 - \omega^2} \\ \omega & \omega \end{pmatrix}
$$

Ou K<sub>0</sub> est la constante de propagation des ondes et ou les p  $(\omega, \theta)$  représente les TF spatiaux des champs difractées mesurés [7] [14]. Ici les contours algébriques sont des demi-cercles concentriques. L'imagerie par ondes diffractées est un exemple de problèmes inverses non linéaire.

Soit la relation suivante :

$$
P(\omega,\theta) = \iint f(x,y) e^{-j(T_1(\omega,\theta)x + T_2(\omega,\theta)y)} dx dy
$$
 (2.13)

Ou  $u = T_1(\omega, \theta)$  et v =  $T_2(\omega, \theta)$ 

Définissent un ensemble de contours algébrique dans l'espace de Fourier (u, v).

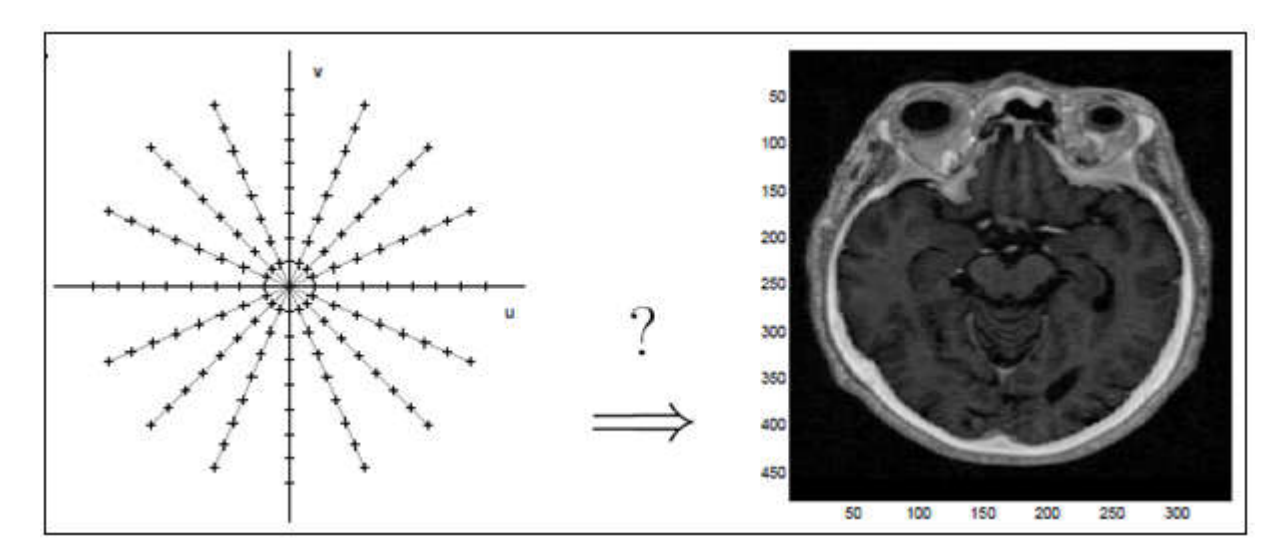

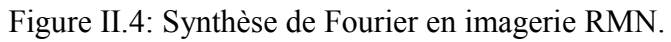

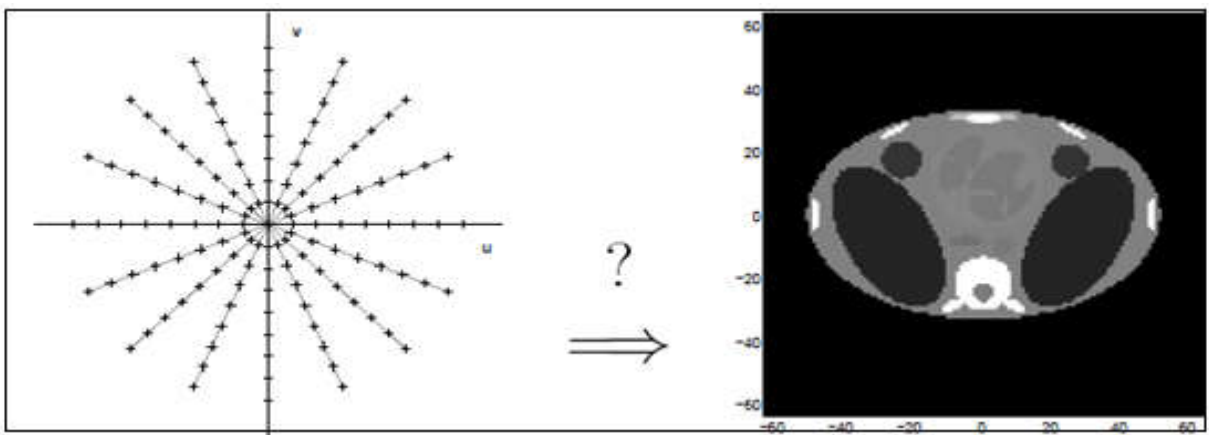

Figure II.5: Synthèse de Fourier en Tomographie x.

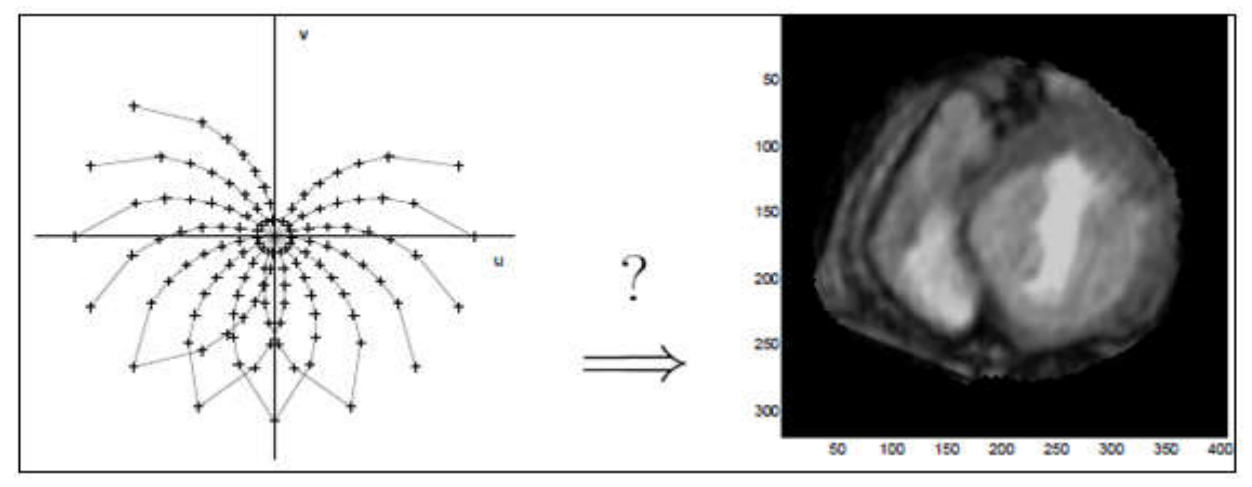

Figure II.6: Synthèse de Fourier en Tomographie par ondes diffractées.

## **II.5.2.2. La relation entre la transformé de Radon et la transformé de**

#### **Fourier :**

Il existe une relation fondamentale entre la TR et la TF d'une fonction. C'est cette relation qui a permis le développement de différentes méthodes de reconstruction tomographique. Soient  $(x, y)$  les cordonnées cartésiens d'un point dans un espace à deux dimensions 2D,  $f(x, y)$ y) une fonction continue et à support compact des deux variables x et y.

On définit alors la transformé de Radon de f(x, y) par :

$$
P(r,\theta) = \int_{\mathbb{R}^2} f(x,y)\delta(x\cos\theta + y\sin\theta - r)dxdy
$$
 (2.14)

Les transformées de Fourier des projections et de l'objet à reconstruire f(x, y) sont données<br>par les équations suivantes :<br> $P(\omega, \theta) = \int P(r, \theta) e^{-j\omega r} dr$  (2.15) par les équations suivantes :

$$
P(\omega,\theta) = \int P(r,\theta)e^{-j\omega r} dr \qquad (2.15)
$$

$$
F(u,v) = \int \int f(x,y)e^{-j(xu+yp)} \,dxdy \tag{2.16}
$$

Pour :  $u = \omega cos \theta$  et  $v = \omega sin \theta$ 

 $F(u, v)=P(\omega, \theta)$ 

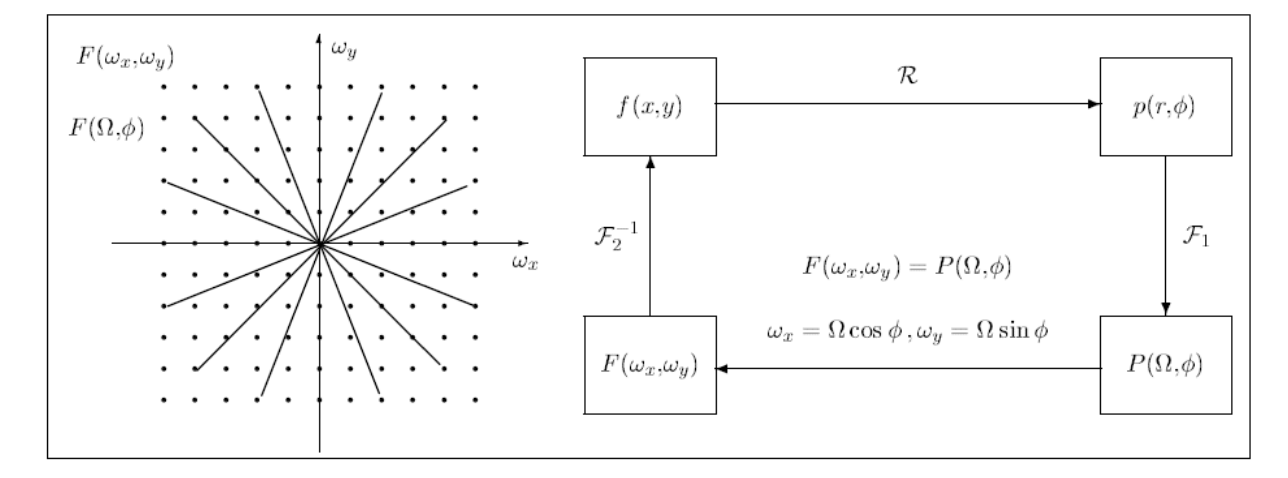

Figure II.7: Relation entre la TR et la TF.

#### **II.5.2.3.Théorème de la coupe centrale**

Le théorème de la coupe centrale de Fourier (TCC) joue un rôle fondamental ; il relit les données de Radon à un profil radial dans l'espace de Fourier. L'énoncé de ce théorème est le suivant: La transformée de Fourier (TF) de la projection $P(r, \theta)$ correspondant à la fonction  $d'$ objet  $f(x, y)$  contient les valeurs de cette dernière fonction suivant la ligne de projection d'objet f(x, y) contient les valeurs de cette dernière fonction suivant la ligne de projection<br>d'angle θ à travers l'origine de l'espace de Fourier. Ceci veut dire que la transformée de Fourier monodimensionnelle d'une projection parallèle par rapport à un axe est égal à une tranche de la transformée de Fourier bidimensionnelle de l'objet original. Un simple rétrotransformation (transformée inverse) de la transformée de Fourier bidimensionnelle peut permettre la reconstruction 2D d'une couche de l'objet.

 Nous commençons par la définition de la transformée de Fourier bidimensionnelle du coefficient d'atténuation :

$$
F(u,v) = \int_{-\infty}^{\infty} \int_{-\infty}^{\infty} f(x,y)e^{-j2\pi(ux+vy)}dxdy
$$
 (2.17)

De même, la définition de la transformée de Fourier de la projection $P(r, θ)$ , à un angle  $θ$ :

$$
P(\omega,\theta) = \int_{-\infty}^{\infty} P(r,\theta)e^{-j2\pi\omega r}dr
$$
 (2.18)

 L'exemple le plus simple du théorème de la coupe centrale de Fourier est donné pour une projection à  $\theta = 0$ . Considérons d'abord la transformée de Fourier de l'objet le long d'une ligne dans le domaine fréquentiel donnée par ν = 0. La transformée de Fourier intégrale est maintenant simplifiée en :

$$
F(u,0) = \int_{-\infty}^{\infty} \int_{-\infty}^{\infty} f(x,y)e^{-j2\pi ux}dxdy
$$
 (2.19)

 Mais, comme le facteur de phase n'est plus dépendant de *y*, l'intégrale peut être divisée en deux parties :

$$
F(u,0) = \int_{-\infty}^{\infty} \left[ \int_{-\infty}^{\infty} f(x,y) dy \right] e^{-j2\pi ux} dx \tag{2.20}
$$

Le terme entre parenthèses est redéfini comme l'équation d'une projection :

$$
P_{\theta=0}(r) = \int_{-\infty}^{+\infty} f(x, y) dy
$$
 (2.21)

En le substituant dans l'équation (2.20), nous trouvons :

$$
F(u,0) = \int_{-\infty}^{+\infty} P_{\theta=0}(r)e^{-j2\pi ux}dx
$$
 (2.22)

Cette équation représente la transformée de Fourier monodimensionnelle (1D) de la projection  $P_{\theta} = 0$ . Ainsi, la relation suivante entre la projection verticale et la transformée en 2D de la fonction de l'objet est obtenue :

$$
F(u, 0) = P_{\theta=0}(\omega)
$$
 (2.23)

 En d'autres termes, la transformée de Fourier des projections verticales d'une image est le profil radial horizontal de la transformation de Fourier à deux dimensions de l'image.

L'équation (2.23) représente la forme la plus simple du théorème de tranche de Fourier.

 Cette relation peut être généralisée pour toute orientation de projection. De la nature de la transformée de Fourier, si une image f(x, y) est tournée par un angle θ par rapport à l'axe x, la transformée de Fourier  $F(u, v)$  sera proportionnellement tournée par le même angle parrapport à l'axe u (figure II.8).

 Par conséquent, la transformation de Fourier d'une projection le long des lignes qui font un angle θ + 90° par rapport à l'axe x représente la transformée de Fourier de l'image le long de la ligne radiale qui fait un angle θ.

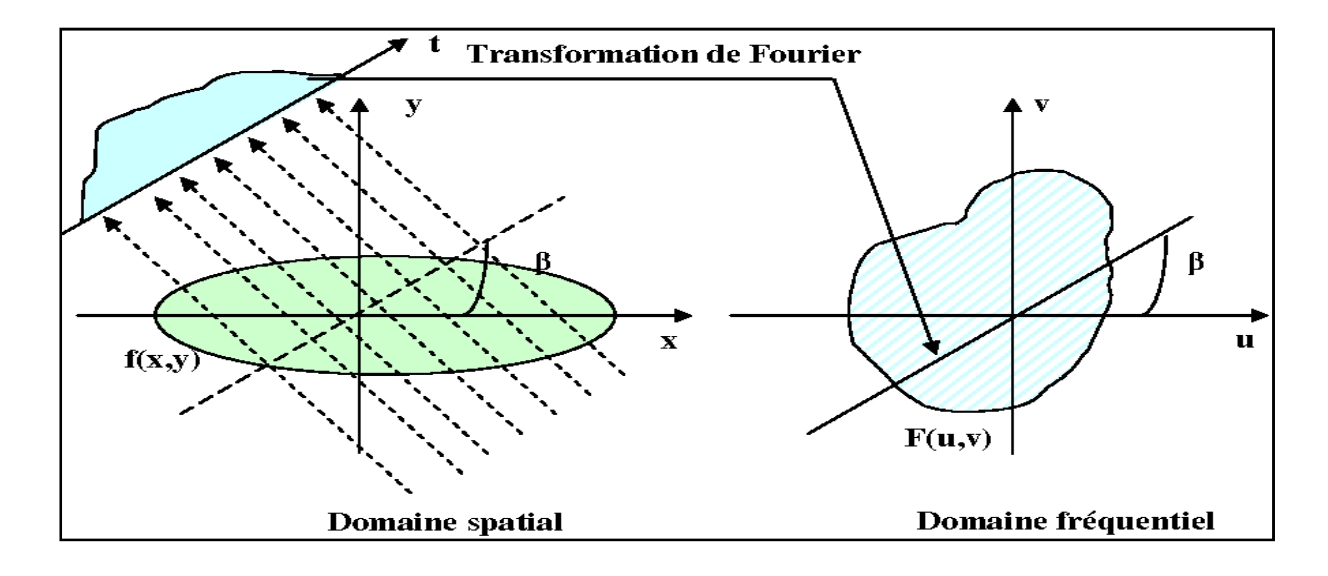

Figure II.8: le théorème de la coupe centrale.

 L'équation (2.20) peut être transformée au système de coordonnées (x, y) en utilisant la relation (2.4), le résultat devient :

$$
P(\omega,\theta) = \int_{-\infty}^{\infty} \int_{-\infty}^{\infty} f(x,y)e^{-j2\pi\omega(x\cos\theta + y\sin\theta)}dxdy
$$
 (2.24)

 Cette équation représente maintenant la transformée de Fourier bidimensionnelle à une fréquence spatiale de  $(u = \omega cos \theta, v = \omega sin \theta)$  où :

$$
P(\omega, \theta) = F(u, v) = F(\omega \cos \theta, \omega \sin \theta)
$$
\n(2.25)

 Cette équation est la base de la tomographie à un faisceau parallèle et prouve le théorème de tranche de Fourier. Ce résultat indique qu'en tenant des projections d'une fonction d'objet à des angles $\theta_1, \theta_2, ..., \theta_k$  et la transformation de Fourier de chacune d'elles, les valeurs de F (u, v) peuvent être déterminées sur des lignes radiales comme le montre la figure II.8.

## **II.5.2.4.La rétroprojection filtrée**

 La rétroprojection filtrée est une méthode analytique standard de l'inversion de la transformée de Radon employée depuis de nombreuses années est qui exige peu de ressources informatiques. Cette méthode est restée pendant longtemps la méthode analytique la plus couramment utilisée en imagerie [14].

Pendant le processus de la reconstruction d'image par la méthode FBP, les données de projection enregistrées à partir de différents angles sont traitées ensemble sous forme d'un sinogramme. Le sinogramme est le signal issu d'une coupe horizontale (transversale) vue sous différents angles de projection θ. Il contient les mêmes informations que les projections. Ils ne diffèrent que par l'organisation avec laquelle les informations sont représentées.

La projection contient des informations relatives à toutes les coupes, mais pour une incidence angulaire unique. Par suite, chaque configuration ou géométrie aura un sinogramme spécifique.

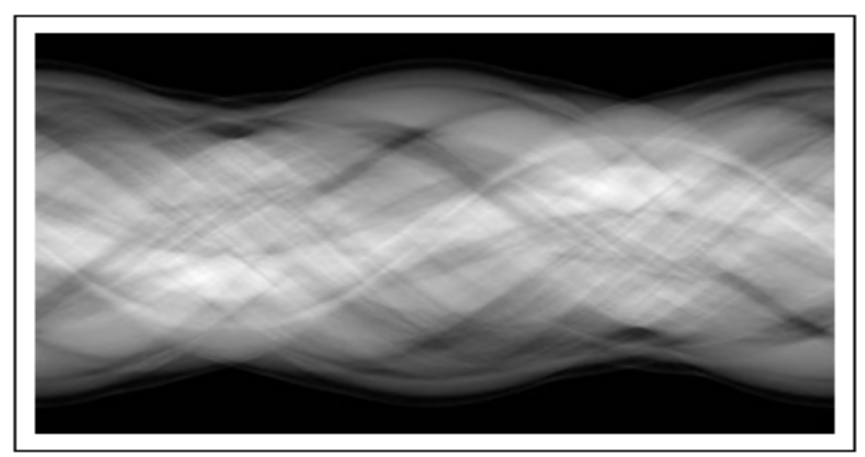

Figure II.9: Sinogramme.

 L'algorithme de rétroprojection filtrée est dérivé de manière plus rigoureuse à l'aide du théorème de la coupe centrale de Fourier. Rappelant la formule de la transformée de Fourier inverse, la fonction de l'objet  $f(x, y)$ , peut être exprimée comme suite :

$$
f(x,y) = \int_{-\infty}^{\infty} \int_{-\infty}^{\infty} F(u,v)e^{j2\pi(ux+vy)}dudv
$$
 (2.26)

 Le changement du système de coordonnées rectangulaires dans le domaine fréquentiel, (u, v) pour un système de coordonnées polaires,  $(\omega, \theta)$ , en faisant les substitutions  $u = \omega \cos \theta$  et  $v = \omega \sin\theta$  et en suite par changement des différentielles en utilisant : dudv =  $\omega d\omega d\theta$ l'équation (2.26) s'écrit :

$$
f(x,y) = \int_0^{2\pi} \int_{-\infty}^{\infty} F(\omega \cos \theta, \omega \sin \theta) e^{j2\pi \omega (x \cos \theta + y \sin \theta)} \omega d\omega d\theta \qquad (2.27)
$$

Cette intégrale peut être divisée en deux parties en considérant *θ*de 0 à π et de π à 2π :

$$
F(\omega \cos(\theta + \pi), \omega \sin(\theta + \pi)) = F(-\omega \cos\theta, -\omega \sin\theta)
$$

L'équation (2.27) peut s'écrire, en utilisant l'équation (2.4) par :

$$
f(x,y) = \int_0^{\pi} \left[ \int_{-\infty}^{\infty} F(\omega \cos \theta, \omega \sin \theta) | \omega | e^{j2\pi \omega r} d\omega \right] d\theta \tag{2.28}
$$

Si la transformée de Fourier de la projection à un angle  $\theta$ , $P_{\theta}(\omega)$ , est substituée dans la transformée de Fourier bidimensionnelleF(ωcosθ, ωsinθ), l'équation suivante est obtenue :

$$
f(x,y) = \int_0^{\pi} \left[ \int_{-\infty}^{\infty} P_{\theta}(\omega) |\omega| e^{j2\pi \omega r} d\omega \right] d\theta \tag{2.29}
$$

 L'intégrale entre crochets peut être considérée comme étant la transformée de Fourier inverse de $P_{\theta}(\omega)$ . Cependant, on remarque qu'elle est multipliée par la fonction qui est une fonction de filtrage spéciale dans le domaine fréquentiel. L'intégrale peut être exprimée comme :

$$
f(x, y) = \int_0^{\pi} Q_\theta(r) d\theta \tag{2.30}
$$

Où

$$
Q_{\theta}(r) = \int_{-\infty}^{\infty} P_{\theta}(\omega) |\omega| e^{j2\pi \omega r} d\omega = F^{-1} \{ P_{\theta}(\omega) |\omega| \}
$$
 (2.31)

Cette estimation de f(x, y), donnée par la transformée de Fourier des données de projection $P_{\theta}(\omega)$ , a une forme simple. L'équation (2.31) représente une opération de filtrage, où la réponse en fréquence du filtre est donnée par|ω|. Selon l'équation (2.18), il est connu que  $P_{\theta}(\omega)$  est la transformation de Fourier monodimensionnelle de  $P_{\theta}(r)$  et ainsi :

$$
Q_{\theta}(r) = P_{\theta}(r) \otimes h(r) \tag{2.32}
$$

avec h(r) une fonction de filtrage, définie comme :

$$
h(r) = F^{-1}\{|\omega|\}\tag{2.33}
$$

Par conséquent  $Q_{\theta}(r)$  est appelée une « projection filtrée ». Les projections obtenues pour différents angles θ sont ensuite ajoutées pour former l'estimation de f(x, y). L'équation (2.30) exprime que chaque projection filtrée  $Q_{\theta}$  doit être rétro-projetée. Pour chaque point(x, y) dans le plan de l'image correspond une valeur de r pour un angle donnée de θ, et la projection filtrée,  $Q_{\theta}$  contribue par sa valeur r dans la reconstruction. En outre, la projection filtrée,  $Q_{\theta}$ , fera la même contribution à la reconstruction à tous les points le long d'une ligne.

 Par conséquent, on peut dire que dans le processus de reconstruction, chaque projection filtrée est rétro-projetée sur le plan de l'image. Le filtre, défini dans l'équation (2.33) représente un filtre d'inversion idéal dans l'espace fréquentiel.

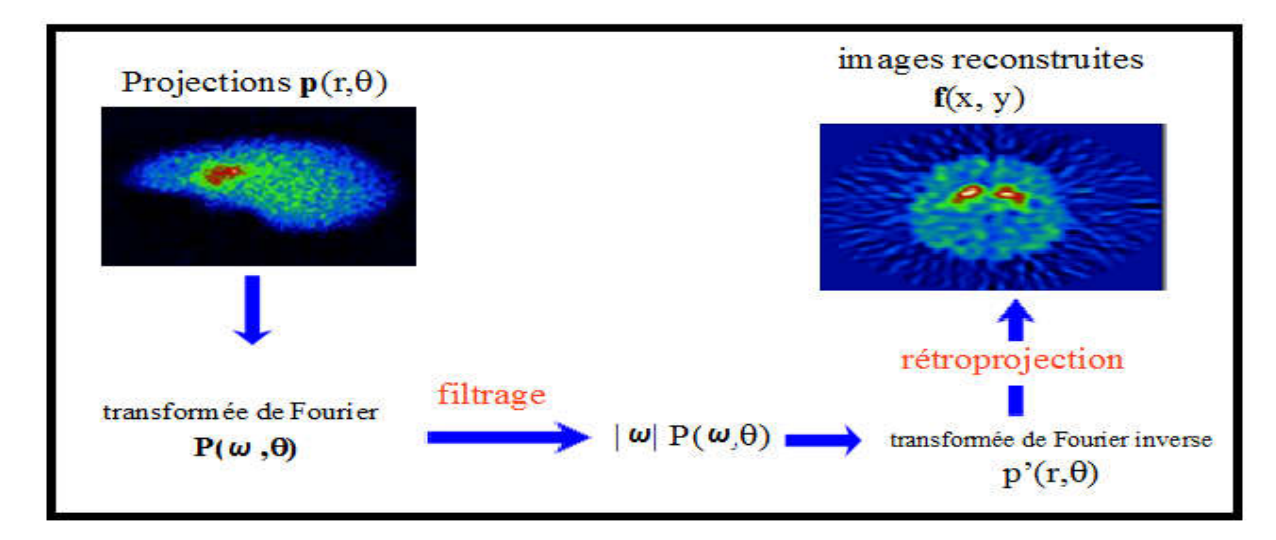

Figure II.10 : Rétroprojection des projections filtrée.

## **II.6.Les méthodes Algébriques**

## **II.6.1. Matrice de projection**

 Le principe des méthodes algébriques consiste à rechercher f directement dans un espace de dimension finie, sous la forme d'une combinaison linéaire de fonctions de base  $\varphi_i$ :

$$
f(x, y) = \sum_{i=1}^{n} f_i \varphi_i(x, y)
$$
 (2.34)

La base la plus utilisée est celle des fonctions caractéristiques des pixels, définies par :

$$
\varphi_i(x, y) = \begin{cases} 1 \, si(x, y) = pixeli \\ 0 \, sinon, \end{cases}
$$

 Les pixels de l'image sont numérotés dans un ordre arbitraire (par exemple dans l'ordre de balayage vidéo). D'autres fonctions de base peuvent être utilisées, par exemple des fonctions polynomiales ou des fonctions adaptées à la géométrie de l'acquisition (typiquement à une géométrie conique). Dans la suite, nous resterons dans le cas simple de la base des pixels. La valeur d'une projection en un point vaut alors :

$$
p_j = \sum_{i=1}^n R_{ji} f_{i,}
$$
\n
$$
(2.35)
$$

Avec :

$$
R_{ji} = \int \varphi_i (u_i \cos \theta_k - \nu \sin \theta_k, u_i \sin \theta_k + \nu \cos \theta_k) dv \qquad (2.36)
$$

Si  $P_i$ désigne la valeur de la projection d'angle  $\theta$  au point  $u_i$ .

Le problème s'exprime donc sous la forme matricielle suivante :

$$
P = Rf \tag{2.37}
$$

Où *R* est appelé matrice de projection.

La signification des termes de l''equation (2.37) est la suivante :

- **1.** *P* est le vecteur de mesures, chaque composante étant une valeur de projection (un des  $P_{\theta}(u)$  rangées dans un ordre arbitraire) ; elle est de taille *m* égale au produit du nombre de projections M par le nombre de points par projection NP, soit *M × NP ;*
- **2.** f est le vecteur des valeurs recherchées en chaque pixel, chaque composante étant la valeur d'atténuation en un pixel de l'image ; elle est de taille *n* égales au nombre de pixels, soit  $n=N \times N$ ;
- **3.** *R* est la matrice de projection, de taille *m ×n***.** Cette matrice ne dépend que de L'acquisition et pas des données. Ses coefficients peuvent donc être calculés une fois pour toute. Le coefficient  $R_{ii}$  est caractéristique de l'intersection du rayon *j* avec le pixel *i*. Dans le cas simple considéré ici, on a :

$$
R_{ji} = \begin{cases} 1 \text{ si le rayon } j \text{ rencontre le pixel } i \\ 0 \text{ sinon.} \end{cases}
$$

 Une version plus sophistiquée (voir Figure II.11) consiste à choisir des coefficients proportionnels à la surface d'intersection entre la surface élémentaire représentant le pixel et le rayon (ayant une certaine largeur) :

 $R_{ii} \propto$  Surface de recouvrement rayon *j* / pixel *i*.

La première solution ne nécessite qu'un bit de stockage par coefficient, la seconde étant plus précise mais plus gourmande en mémoire.

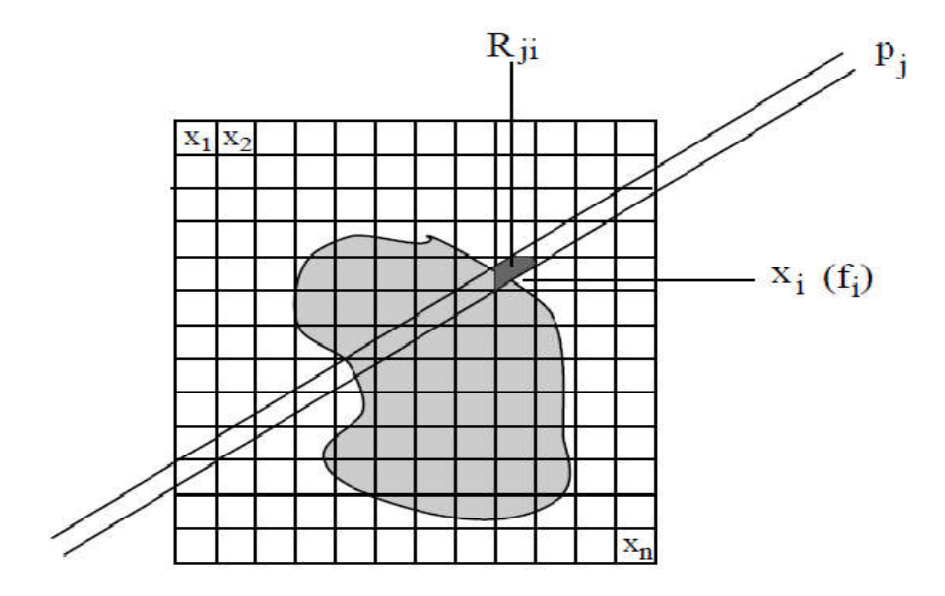

Figure II.11 : Géométrie des méthodes algébriques.

 L'inversion directe de la matrice permettrait de résoudre le problème de reconstruction une fois pour toutes, pour une géométrie d'acquisition donnée (puisque R ne dépend que de cette géométrie). Cela semble d'autant plus intéressant que la matrice est très creuse. La reconstruction d'un jeu de données ne nécessiterait plus qu'un simple produit matriciel.

Cependant, cette méthode n'est pas réalisable en pratique sur les systèmes de

Tomographie à rayons X, en raison de la taille de la matrice  $(250000 \times 250000)$  au moins), du fait qu'elle n'est pas forcément carrée, et du bruit qui rend le problème mal conditionné, voire singulier.

 On préfère donc des méthodes itératives, dont les deux principales sont décrites dans les parties suivantes. Leur principe général consiste à partir d'une initialisation *f (0*) de *f* et à corriger itérativement l'estimation, en estimant  $f^{(k)}$  à l'itération  $k$  à partir des différences entre les projections calculées et les projections réelles.

#### **II.6.2. Méthode ART**

La méthode ART (algebraic reconstruction technique) consiste à corriger les coefficient  $f_i$ de *f* en utilisant une projection à chaque fois. De manière géométrique, cela s'interprète comme la recherche de l'intersection entre des hyperplans dont les équations sont celles de l'équation (2.38). Ces hyperplans s'interprètent comme des contraintes que doit respecter la solution. La recherche s'effectue par rétroprojections successives de la solution à une itération donnée sur une des contraintes. Ainsi, au moins une des équations du système est satisfaite à chaque itération.

Cette interprétation géométrique est illustrée sur la Figure II.12 dans le cas où *m = n =* 2. La convergence de la méthode peut également être illustrée par des considérations géométriques sur le triangle dont les sommets sont les solutions à trois itérations successives.

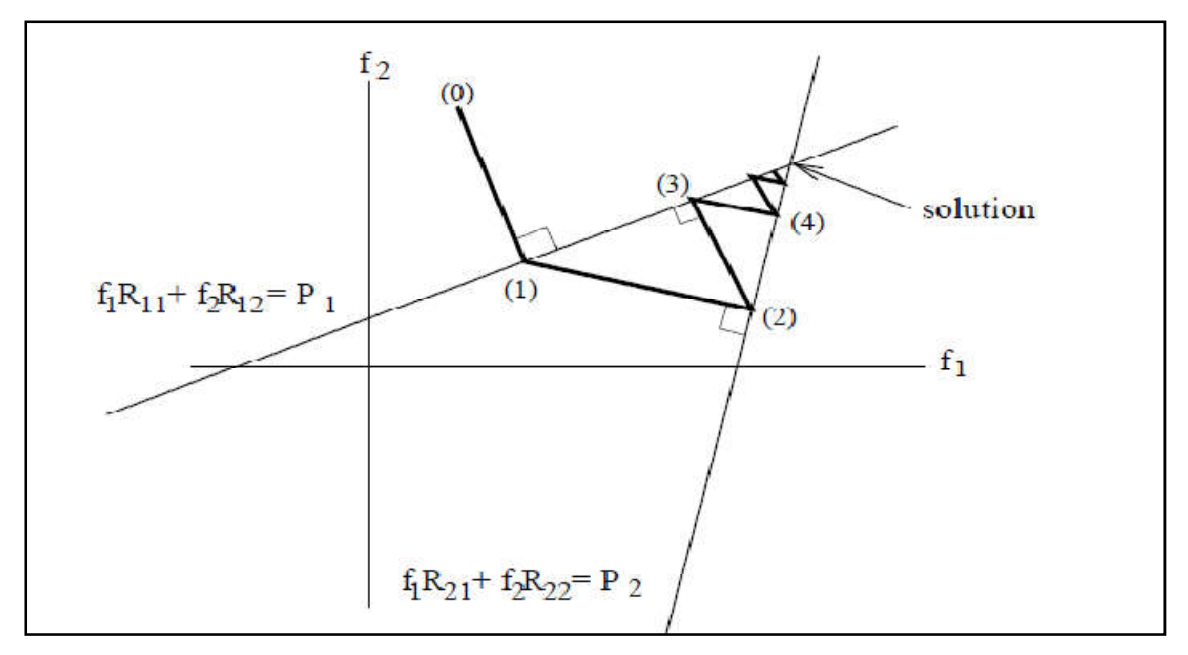

Figure II.12 : Interprétation géométrique en dimension 2 de la méthode ART.

 L'expression mathématique de la correction selon la méthode ART s'obtient aisément à partir de l'équation de la projection d'un point sur un hyperplan :

$$
f_i^{(k)} = f_i^{(k-1)} + R_{ji} \frac{P_j - \sum_i R_{ji} f^{(k-1)}}{\left\| R_j \right\|^2}
$$
 (2.38)

Cette équation s'interprète de la manière suivante : chaque composante *i* du vecteur  $f^{(k)}$  à l'itération k est corrigée en ajoutant à la valeur  $f_i^{(k-1)}$  obtenue à l'itération précédente un coefficient qui vaut 0 si le rayon *j* utilisé pour la correction ne traverse pas le point *Xi* (dans ce  $\cos R_{ii}$ vaut 0) et qui est sinon proportionnel à la différence entre la donnée  $P_i$  (la vraie projection) et la projection calculée à partir  $\det^{(k-1)}$ , égale à  $\sum_i R_{ji} f^{(k-1)}$ . Le coefficient de normalisation  $\left\|R_j\right\|^2$  est la norme de la ligne de la matrice  $R$  correspondant à la donnée *j*, c'est-à-dire dans le cas simple considéré ici il est égal au nombre de pixels traversés par le rayon *j***.** En résumé, le rayon *j* permet de corriger tous les pixels qu'il traverse. A chaque itération, un rayon différent est choisi, par exemple selon la règle suivante :  $j = k[m]$ , avec $[m]$  signifiant module m. Lorsque le système de l'équation (38) admet au moins une

solution, l'algorithme converge vers la solution de variance minimale lorsqu'il est initialisé à 0.En revanche, lorsque les données sont bruitées, le système peut ne pas avoir de solution, et un phénomène d'oscillations se produit, comme l'illustre la Figure II.13.

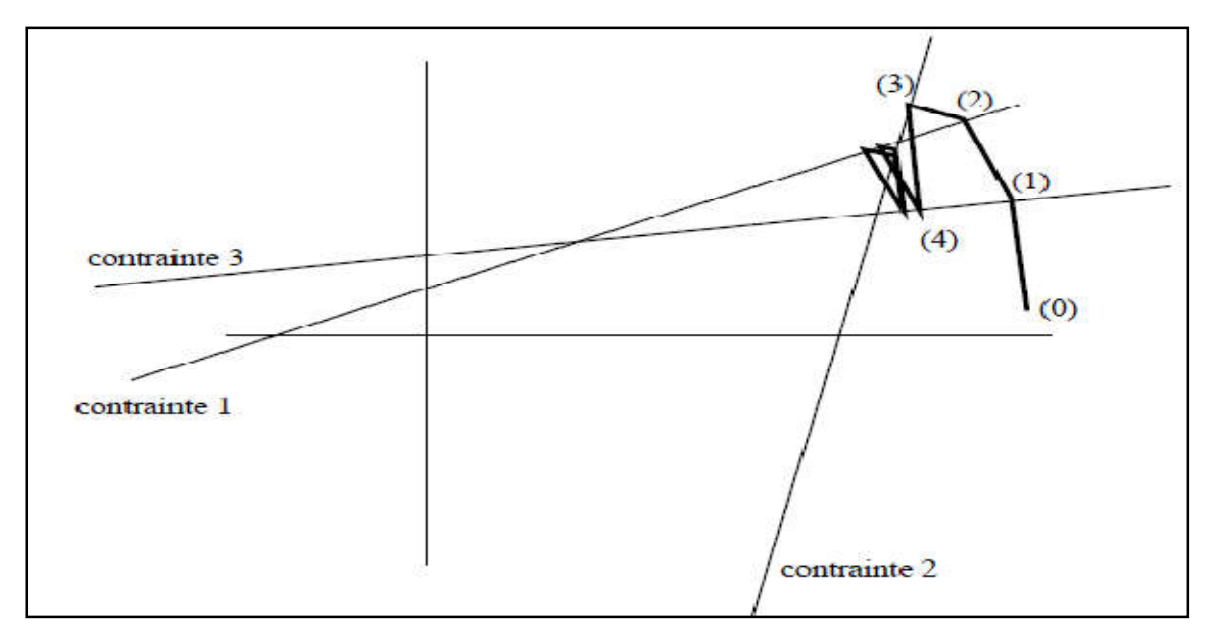

Figure II.13 : Problème d'oscillations lorsque les données sont bruitées.

## **II.7. La régularisation**

Pour qu'un problème soit *bien posé* il faut que 3 conditions soient remplies :

- 1. il y a au moins une solution pour tout ensemble de données,
- 2. la solution est unique,
- 3. la solution dépend continument des données.

Les deux premières conditions ne sont pas toujours satisfaites en tomographie, en particulier lorsque les données sont incomplètes ou bruitées. La troisième condition signifie qu'un faible écart sur les données ne doit pas donner une solution radicalement différente. C'est un problème de stabilité, fortement lié au conditionnement et à la régularité de la matrice de projection, que nous analyserons dans la suite.

Ces difficultés ne sont pas spécifiques de la tomographie et concernent de manière générale tous les problèmes inverses. L'étude de tels problèmes mal posés a conduit les chercheurs à développer des méthodes de *régularisation* dont les applications en traitement du signal et des images sont très nombreuses (restauration, déconvolution, etc.) [9].

#### **II.7.1- Moindres carrés, inverse généralisée :**

Deux problèmes peuvent se poser lors de l'inversion du système R  $f = P$ :

1. la matrice  $R^{-1}$ n'existe pas (en particulier si R est rectangulaire),

2. la matrice  $R^{-1}$ n'est pas continue.

 Dans cette partie, nous nous attachons à résoudre le premier problème. Le second sera résolu dans la partie suivante.

Si R n'est pas inversible, le système n'a pas de solution au sens strict. On cherche alors une solution approchée qui minimise une fonctionnelle C(Rf, P) représentant un critère d'écart entre Rf et P. La méthode la plus classique consiste à chercher la solution **des** *moindres carrés*, en résolvant le système :

$$
R^t \mathbf{R} \mathbf{f} = R^t \mathbf{P} \tag{2.39}
$$

Cette fois la matrice  $R^t$  R est de taille n  $\times$  n. Deux cas doivent étre distingués.

– Si elle est de rang n, la solution du système d'équations linéaires est unique et est donnée par :

$$
f = (R^t R)^{-1} R^t P \tag{2.40}
$$

et la matrice  $(R^t R)^{-1} R^t$ est *l'inverse généralisée* de R.

– Sinon, le système (2.39) a une infinité de solutions, parmi lesquelles on choisit en général celle de norme minimale.

#### **II.7.2.Stabilisation, conditionnement**

 Le problème de l'existence d'un inverse étant résolu, l'inverse généralisé peut être instable. Pour bien comprendre les phénomènes provoquant ces instabilités, il est commode d'effectuer l'analyse spectrale des opérateurs impliqués.

Soient  $\sigma_k^2$  les valeurs propres de  $R^t R$  et de  $RR^t$ , classées par ordre décroissant :

$$
\boldsymbol{\sigma}_1 \!\!>\! \boldsymbol{\sigma}_2 \!\!>\dots \ge 0
$$

Soient  $p_k$ les vecteurs propres de $RR^t$  et  $f_k$  ceux de  $RR^t$ :

$$
RR^t\boldsymbol{p}_k = \boldsymbol{\sigma}_k^2\boldsymbol{p}_k ; R^tR\boldsymbol{f}_k = \boldsymbol{\sigma}_k^2\boldsymbol{f}_k
$$

On a, pour  $\sigma_k > 0$ :

$$
\boldsymbol{p}_k = \boldsymbol{\sigma}_k^{-1} \mathbf{R} \; \boldsymbol{f}_k = \boldsymbol{\sigma}_k^{-1} \; \boldsymbol{R}^t \boldsymbol{p}_k
$$

En décomposant P sur la base des  $p_k$ , on obtient :

$$
f = (R^t R)^{-1} R^t P
$$

$$
\mathrm{f}=\!\Sigma<\boldsymbol{p},\boldsymbol{p}_k\!\!>\boldsymbol{\sigma}_k^{-1}\,\boldsymbol{f}_k
$$

ce qui exprime f comme combinaison linéaire des vecteurs propres de  $RR<sup>t</sup>$ .

Dans le cas de données bruitées, ou les mesures prennent la forme :

$$
\mathrm{P}+\mathrm{b}
$$

Ou P représente les projections exactes et b le bruit, un calcul analogue conduit à la décomposition suivante de f :

$$
\mathbf{f} = \sum_{\mathbf{k}} < \mathbf{p}.\mathbf{p}_k > \boldsymbol{\sigma}_k^{-1} \mathbf{f}_k + \sum_{\mathbf{k}} < b.\mathbf{p}_k > \boldsymbol{\sigma}_k^{-1} \mathbf{f}_k
$$

Cette expression permet maintenant de bien comprendre le problème d'instabilité :

le bruit comporte généralement des hautes fréquences, qui correspondent aux derniers termes du développement. La décomposition aura donc des forts coefficients sur les petites valeurs propres, donc pour les grandes valeurs de  $\sigma_k^{-1}$ , ce qui aura tendance à amplifier les composantes hautes fréquences du bruit, d'ou les phénomènes d'instabilité.

 Le fait que les hautes fréquences correspondent aux faibles valeurs propres est un résultat classique du cours de restauration : sous l'hypothèse d'un défaut infini spatialement invariant, il y a équivalence entre la restauration par transformée de Fourier et la restauration algébrique, les valeurs propres de la matrice du défaut correspondant aux coefficients de sa transformée de Fourier.

Dans le cas ou ces phénomènes d'instabilité se produisent, dont on connait maintenant l'origine, la solution doit être stabilisée. C'est la régularisation.

 Une première méthode consiste à effectuer une troncature du développement, afin d'éliminer les termes correspondant aux faibles valeurs propres. Comme nous l'avons vu précédemment pour les méthodes analytiques, il est nécessaire de trouver un bon compromis pour le nombre de termes afin d'avoir une précision suffisante dans la reconstruction sans avoir trop de bruit. On retrouve ici encore une analogie avec les méthodes de restauration, en particulier avec les méthodes de décomposition en valeurs singulières **(SVD).** Dans ces méthodes, où le signal est restauré d'abord avec les plus fortes valeurs propres, puis en ajoutant progressivement des termes correspondant à des valeurs propres plus faibles, on constate que la qualité de la restauration augmente dans les premières étapes (on gagne en précision). Puis, lorsque des valeurs propres très faibles interviennent (partie mal conditionnée de la matrice), le bruit est

amplifié. Enfin, si des valeurs complètement nulles sont introduites (partie singulière de la matrice), tout le signal est perdu.

Une deuxième méthode consiste à amortir les termes correspondant aux faibles valeurs propres, au lieu de les supprimer : on choisit des poids  $w_k$  donnant moins d'importance aux derniers termes du développement. La solution prend alors la forme :

$$
\mathbf{f} = \sum_{k} \mathbf{w}_k \, \boldsymbol{\sigma}_k^{-1} < p \, \boldsymbol{p}_k > f_k \tag{2.41}
$$

 Ces deux solutions ont un inconvénient majeur : elles nécessitent de calculer les valeurs propres et les vecteurs propres des matrices  $R^t R$  et  $RR^t$ . Elles sont donc très lourdes en temps de calcul pour des matrices de taille importante comme c'est le cas en tomographie à rayons X.

 Une troisième solution, qui ne présente pas cet inconvénient, consiste à rechercher une solution stable en introduisant des contraintes de douceur. On cherche ainsi à minimiser une fonctionnelle du type :

$$
\min J(f) = ||Rf - P||^2 + \varphi T(f) \tag{2.42}
$$

dans laquelle T (f) représente une contrainte de douceur sur f et  $\varphi$  est un multiplicateur de Lagrange. Une fonction T simple et classiquement utilisée est :

$$
T(f) = ||f||^2
$$

Correspondant à la recherche d'une solution de norme minimale. La solution est alors donnée par :

$$
f = (R^t R + \varphi I)^{-1} R^t p \tag{2.43}
$$

En reprenant les résultats de l'analyse spectrale, f peut s'écrire sous la forme :

$$
f = \sum_{k} \frac{\sigma_k}{\sigma_k^2 + \varphi} < p \, p_k > f_k \tag{2.44}
$$

 Cette dernière équation, bien qu'elle ne soit pas utilisée en pratique puisqu' elle nécessiterait à nouveau le calcul des valeurs propres et des vecteurs propres, montre que cette solution est la même que la solution amortie de l''equation (2.41), avec :

$$
W_k = \frac{1}{1+y}
$$

Pour des fortes valeurs propres, le terme  $y$  est faible et le coefficient associé est proche de 1. Pour des faibles valeurs propres, le coefficient tend vers 0. Cette solution est également proche de celle obtenue par le filtre de Wiener, mais cela nécessite de connaitre une estimation du bruit et du signal.

 Cette troisième solution nécessite bien sur également de trouver un compromis entre précision et stabilité. Elle présente l'avantage de permettre d'introduire des contraintes variées, prenant en compte en particulier des informations a priori.

## **II.8.Conclusion**

 La reconstruction des coupes tomographiques par rétroprojection filtrée reste la méthode la plus utilisée dans plusieurs applications pratiques. Elle a pour principal avantage sa rapidité. L'utilisation conjointe de filtres lissant ou contrastant permet d'avoir une bonne qualité d'image. Toutefois, la méthode ne permet pas l'élimination complète d'artefacts de reconstruction qui peuvent parfois être gênants d'où la nécessité d'intégrer une fonction de régularisation dans le processus de reconstruction.

# **Chapitre III : Simulation des méthodes de reconstruction.**

## **III.1. Introduction**

 Dans ce chapitre, nous allons simulés les méthodes de reconstruction des images présenter dans le chapitre précédent, ainsi que la présentation des différents résultats que nous avons obtenus. Nous avons conçu nos simulations avec le langage Matlab. Il s'agit principalement, de tester et comparer les méthodes :

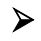

Analytique : on utilise la méthode rétroprojection simple (back projection), et la rétroprojection filtrée.

- Algébrique
	- > La méthode ART
- Les méthodes basés sur la régularisation

## **III.2. Les méthodes analytiques:**

 Le problème de la reconstruction d'image en tomographie X est présenté dans la figure (III.1) montre la modélisation du problème via la Transformée de Radon et le schéma de la méthode classique de rétroprojection filtrée.

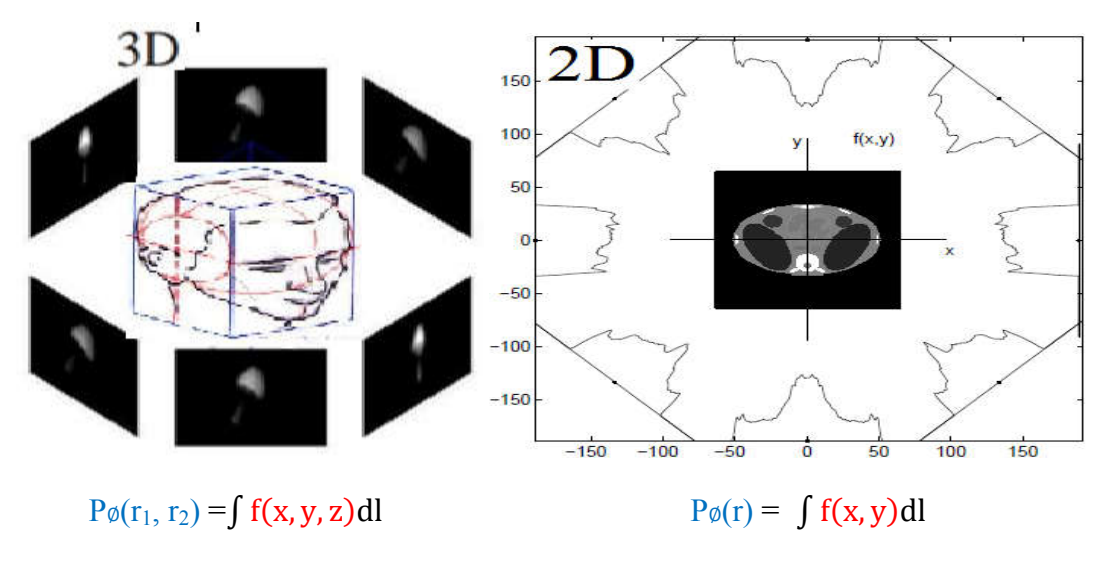

Problème directe :  $f(x, y)$  ou  $f(x, y, z) \rightarrow P_{\emptyset}$  (r) ou  $P_{\emptyset}$  (r<sub>1</sub>, r<sub>2</sub>).

Problème inverse :  $P\phi$  (r) ou  $P\phi$  (r<sub>1</sub>, r<sub>2</sub>)  $\rightarrow$  f(x, y) ou f(x, y, z).

Figure III.1 : Tomographie X.

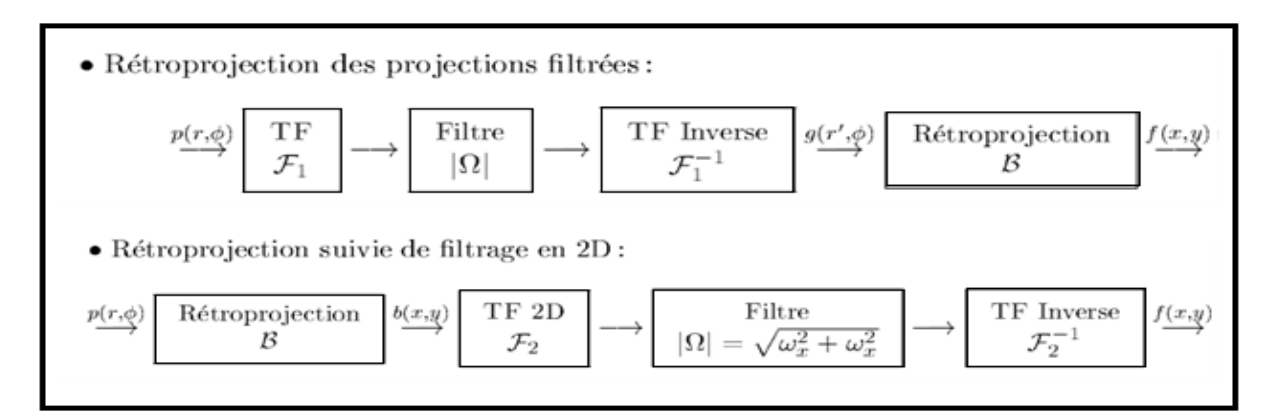

Figure III.2 : la rétroprojection.

## **III.3.Simulation et interprétation des résultats**

## **Le fantôme de Shepp-Logan**

 Dans la recherche en tomographie, les algorithmes de reconstruction sont souvent effectués sur des images synthétiques représentées par des objets géométrique de formes simple et la plus largement utilise est Le fantôme Shepp-Logan.

 Le fantôme Shepp-Logan est une image test créé par Larry Shepp et Benjamin F en 1974. Il sert de modèle d'une tète humain dans le développement et le test de reconstruction d'image. Bien que les niveaux de gris de cette image soient limités, un avantage certain est que sa transformée de Radon possède une expression analytique. [12]

## **L'algorithme de fantôme Shepp-Logan**

P=phantom(128) Figure ; imshow(p);

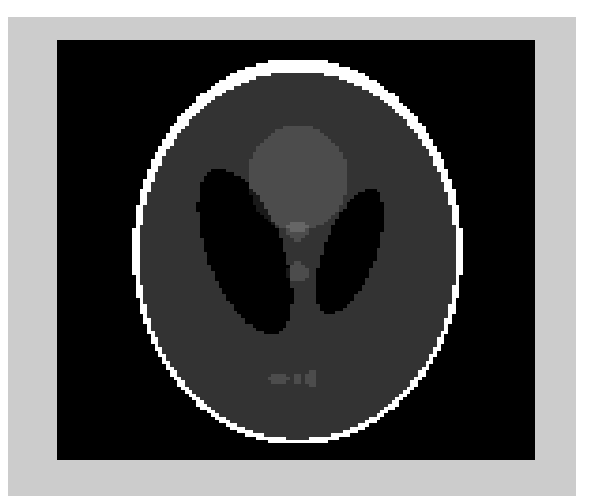

Figure III.3: fantôme de Shepp-Logan.

## **III.3.1.Simulation de rétroprojection simple**

 L'implémentation de cet algorithme est basé sur la transformée de Radon pour calculer les projections sans utiliser de filtrage.

Les figures ci-dessous montrent les résultats obtenus :

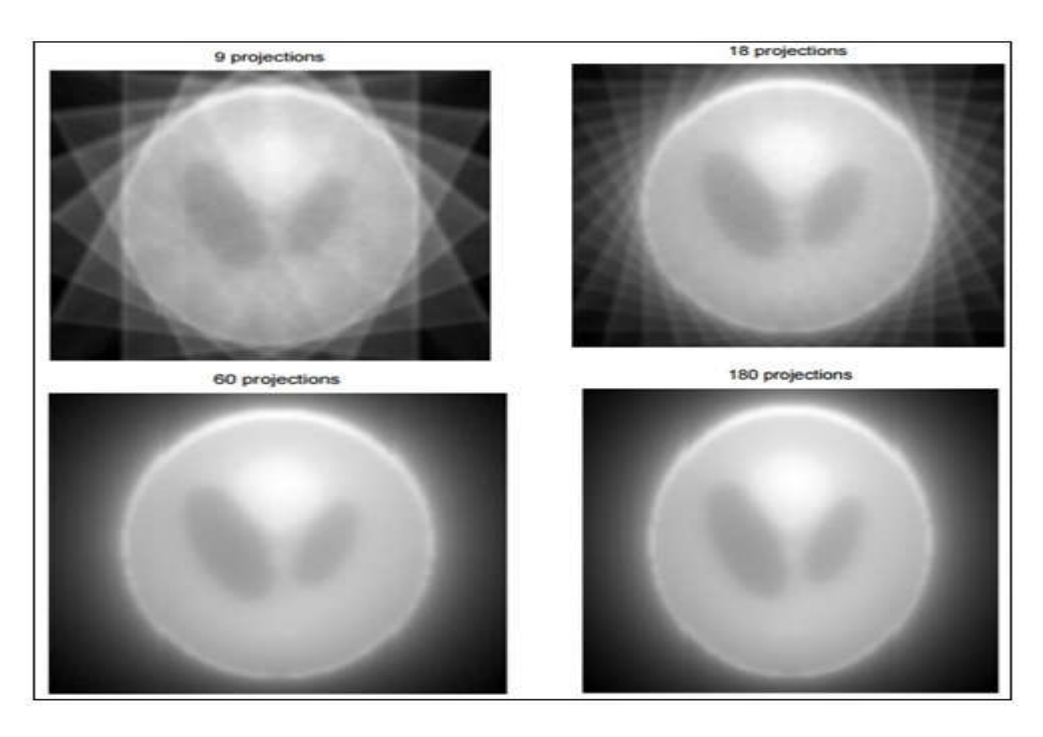

Figure III.4 : Rétroprojection simple avec différents nombre de projections.

 D'après ces images nous remarquons que les résultats s'améliorent si en augment le nombre de projections mais l'image reste bruitée.

## **III.3.2. Simulation de rétroprojection filtrée**

 L'algorithme qui est actuellement utilisé en tomographie est la rétroprojection filtrée, car elle est rapide et facile à implémenter et efficace pour un nombre important de données faiblement bruitées. Dans cette partie, nous allons présentés les détails de l'algorithme avec les données simulées.

- **Les étapes de la simulation:**
- **a- Le sinogramme** :

 La transformé de Radon de l'image originale de fantôme de Shepp-Logan donne le sinogramme.

```
P = phantom('Modified Shepp-Logan',128);
theta= 0:1 :179 ;
[Rr, xp] = radon (P, theta);
Figure(2);imshow(Rr, []);
```
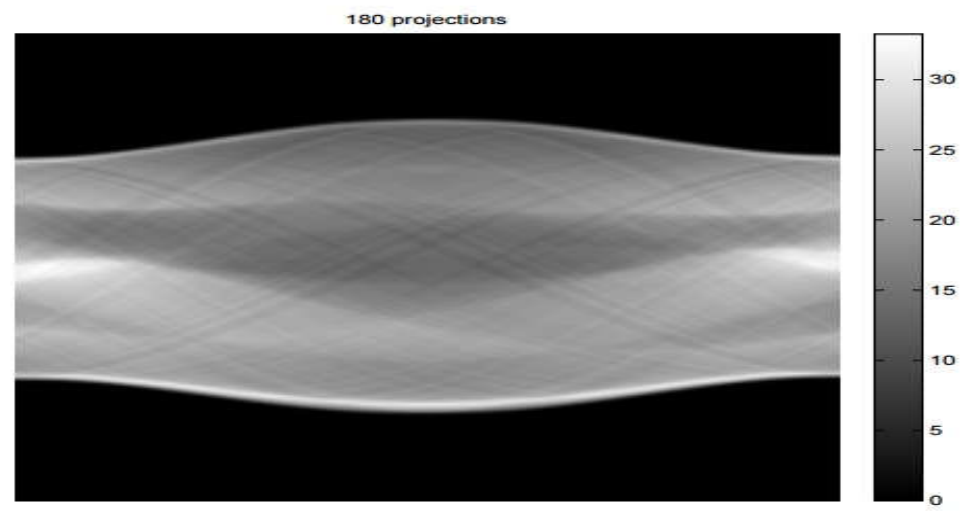

 $\theta$ (degrees) Figure III.5: le sinogramme d'image.

#### **b- Réalisation d'une reconstruction d'image:**

 Nous commençons par la transformé de Radon avec un changement d'angle entre 0 et 179 degrés. Pour différent nombre de projection, les résultats sont présentés dans la figure suivante :

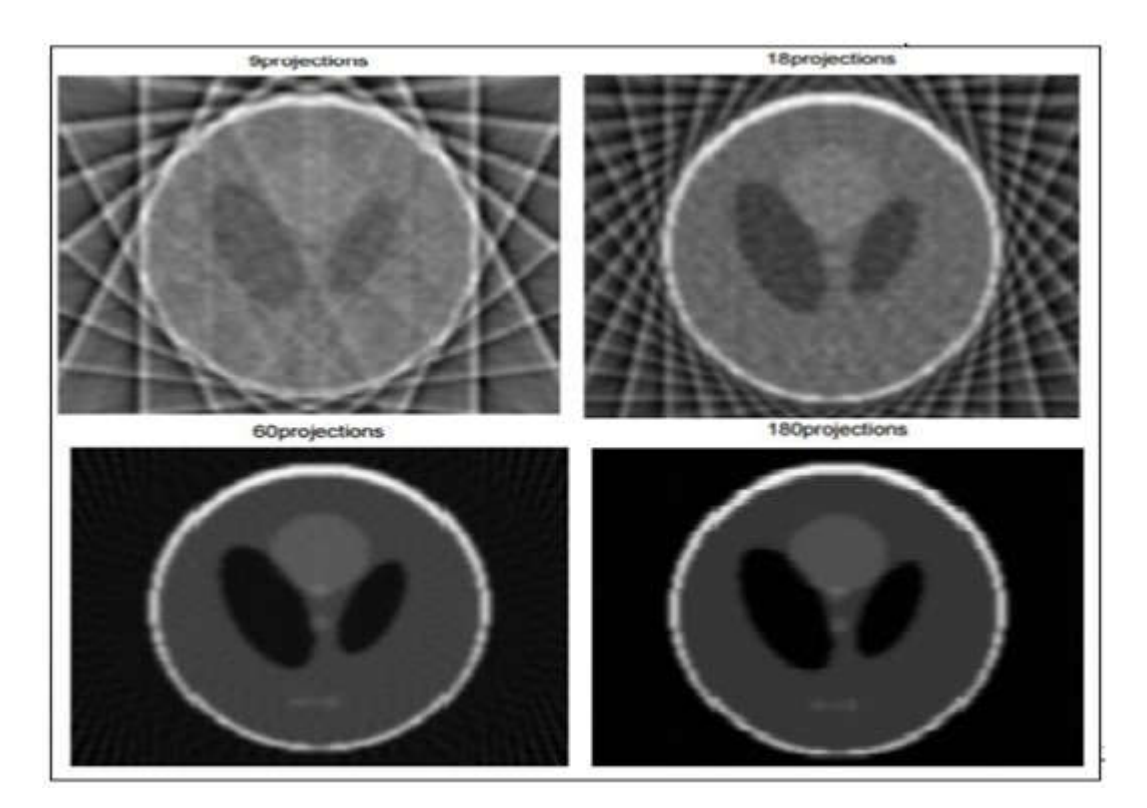

Figure III.6: Rétroprojection filtrée en modifiant le nombre de projection.

Il est évident que ces méthodes analytiques (Rétroprojection ou Rétroprojection filtrée) ne donnent des résultats satisfaisants que lorsqu'il y a un grand nombre de projection avec un débruitage efficace. La tache sera plus difficile lors de la manipulation des images réelles.

## **III.4. Méthodes algébrique**

## **III.4.1 calcule direct (projection)**

Nous considérons les méthodes algébriques qui permettent plus de souplesse pour le développement des méthodes plus sophistiquées. Figure III.7 montre l'étape de la discrétisation du problème qui le transforme à celui de la résolution d'un système d'équations linéaires P = Hf. Nous montrons ensuite que le problème est sous-déterminé et qu'il y a une infinité de solution possible. Plus intéressant encore qu'aucune méthode algébrique du type Moindres carrés (MC). Inversion généralisée, ou même la régularisation quadratique [11], ne fournit une solution satisfaisante. Aussi, l'application des contraintes de positivité, bien qu'améliore les résultats de ces méthodes, ne suffit pas, d'où la nécessité de proposer des modélisations a priori plus complexes.

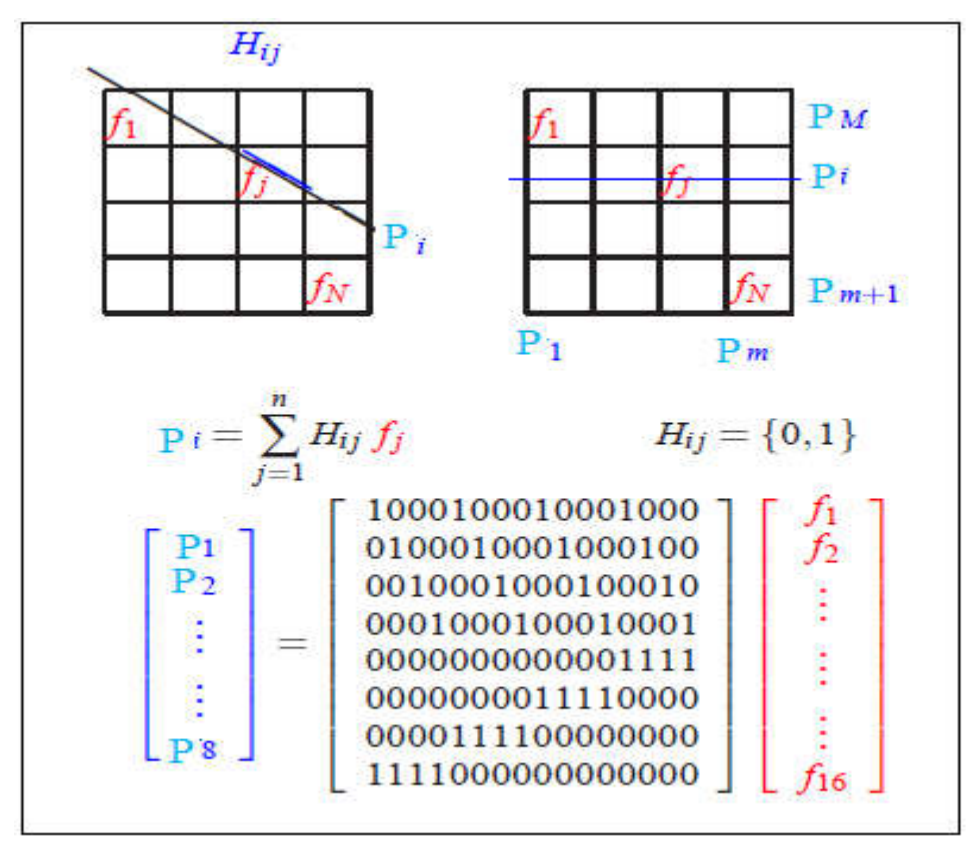

Figure III.7 : discrétisation du problème.

Soient  $f = [f_1, \ldots, f_{16}]^t$  les valeurs des pixels de l'image  $f(x, y)$  de dimension (4×4) et

 $P = [P_1, ..., P_8]^T$  les valeurs de ses projections  $P(r, \phi)$  suivant les angles  $\phi = 0$  et  $\phi = 90$ degrés. Supposons  $\Delta x = 1$ ,  $\Delta y = 1$ ,  $\Delta r = 1$  et considérons les deux représentations suivantes :

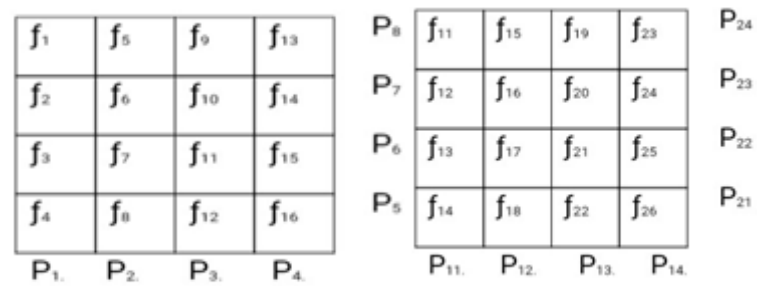

Notons aussi :

 $P_1 = [P_1, ..., P_4]^t = [P_{11}, ..., P_{14}]^t$ ,  $P_2 = [P_5, ..., P_8]^t = [P_{21}, ..., P_{24}]^t$ 

Et formons les matrices  $R_1$ ,  $R_2$  et telle qu'on puisse écrire

$$
P_1 = R_1 f, \ P_2 = R_2 f, \ P = R_f = \left[\frac{R_1}{R_2}\right] f
$$
  
Considerons l'image  
 $f = \begin{bmatrix} 0 & 0 & 0 & 0 \\ 0 & 1 & 1 & 0 \\ 0 & 1 & 1 & 0 \\ 0 & 0 & 0 & 0 \end{bmatrix}$ 

et calculons sa projection en utilisant les linges Matlab suivantes :

- A1=[1 1 1 1 0 0 0 0 0 0 0 0 0 0 0 0 ;0 0 0 0 1 1 1 1 0 0 0 0 0 0 0 0 ;0 0 0 0 0 0 0 0 1 1 1 1 0 0 0 0 ;0 0 0 0 0 0 0 0 0 0 0 0 1 1 1 1 ] ;
- A2=[0 0 0 1 0 0 0 1 0 0 0 1 0 0 0 1 ; 0 0 1 0 0 0 1 0 0 0 1 0 0 0 1 0; 0 1 0 0 0 1 0 0 0 1 0 0 0 1 0 0 ; 1 0 0 0 1 0 0 0 1 0 0 0 1 0 0 0 ] ;

 $A = [A1; A2]$ ;

 $f=[0 0 0 0; 0 1 1 0; 0 1 1 0; 0 0 0]$ ;

 $P = R^* f$  (:);

Ce qui donne :  $P<sup>t</sup> = [0 2 2 0 0 2 2 0]$ 

Ainsi, la résolution du problème direct ne pose aucune difficulté.

## **III.4.2. Indétermination du problème**

Mais, considérons maintenant le problème inverse étant donnée P trouver f. Il est évident que ce problème a une infinité de solutions possibles. En voici quatre :

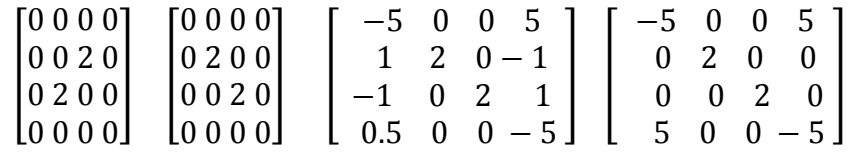

## **III.4.3.Équivalence algébrique de rétroprojection**

 En comparant les relations continue et discrète et les opérateurs direct et adjoint, on trouve que l'opération de rétroprojection en continue correspond à l'opération de transposition de matrice en discret. Ainsi, la solution  $\hat{f} = R^t$  P correspond à la solution au sens de la rétroprojection. Exprimons alors la matrice  $R^t = [R_1^t / R_2^t]$  et calculons cette solution :

fh= $R^*P$ ; reshape (fh, 4, 4)

$$
\hat{f} = \begin{bmatrix} 0 & 2 & 2 & 0 \\ 2 & 4 & 4 & 2 \\ 2 & 4 & 4 & 2 \\ 0 & 2 & 2 & 0 \end{bmatrix}
$$

Notons que  $\hat{\mathbf{f}} = \mathbf{R}^{\text{t}} \mathbf{P} = \mathbf{R}_1^{\text{t}} \mathbf{P}_1 + \mathbf{R}_2^{\text{t}} \mathbf{P}_2$  est l'addition de deux images :

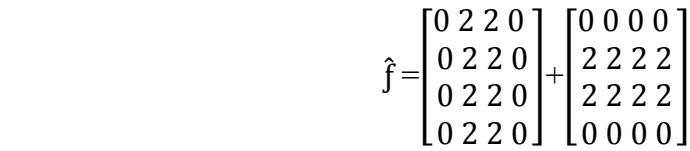

Chacune étant la rétroprojection d'une des deux projections.

 Remarquons aussi que cette image, à une constant très proche du résultat de la convolution de l'image d'origine avec la réponse impulsionnelle.

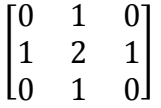

#### **III.4.4. Inversion généralisée**

En vue de la définition d'une solution au sens d'inversion généralisée, calculons les matrices  $A^t A$  et  $A A^t$ :

 $A A^{t} = \frac{A1 At1 A1 At2}{A2 At1 A2 At2}$ 

$$
A^t = \begin{bmatrix} 4 & 0 & 0 & 0 & 1 & 1 & 1 & 1 \\ 0 & 4 & 0 & 0 & 1 & 1 & 1 & 1 & 0 \\ 0 & 0 & 4 & 0 & 1 & 1 & 1 & 1 & 1 \\ 0 & 0 & 0 & 4 & 1 & 1 & 1 & 1 & 1 \\ 1 & 1 & 1 & 1 & 4 & 0 & 0 & 0 & 1 \\ 1 & 1 & 1 & 1 & 0 & 0 & 0 & 4 & 0 \\ 1 & 1 & 1 & 1 & 0 & 0 & 0 & 4 & 0 \end{bmatrix}
$$
  
\n
$$
A^t A = \left[ \frac{At1A1}{At1A2|At2A2} \right] A^t A_1 A_1 = A^t A_2 A_2 = \left[ \frac{1+1}{I} \right] \frac{I}{1+I} \right],
$$
  
\n
$$
A^t A = \begin{bmatrix} 2 & 1 & 1 & 1 & 0 & 0 & 0 & 1 & 0 & 0 & 0 \\ 1 & 2 & 1 & 1 & 0 & 1 & 0 & 0 & 0 & 1 & 0 & 0 \\ 1 & 2 & 1 & 0 & 1 & 0 & 0 & 0 & 1 & 0 & 0 \\ 1 & 1 & 2 & 0 & 0 & 1 & 0 & 0 & 0 & 1 & 0 \\ 1 & 1 & 2 & 0 & 0 & 1 & 0 & 0 & 0 & 1 & 0 \\ 0 & 0 & 1 & 0 & 1 & 1 & 1 & 0 & 0 & 0 & 1 & 0 \\ 0 & 0 & 0 & 1 & 1 & 1 & 2 & 0 & 0 & 1 & 0 & 0 & 1 \\ 0 & 0 & 0 & 1 & 1 & 1 & 2 & 0 & 0 & 1 & 0 & 0 & 1 \\ 0 & 0 & 0 & 1 & 0 & 1 & 2 & 1 & 1 & 1 & 0 & 0 & 0 \\ 0 & 0 & 1 & 0 & 0 & 0 & 1 & 2 & 1 & 1 & 1 & 0 & 0 & 0 \\ 0 & 0 & 1 & 0 & 0 & 0 & 1 & 1 & 1 & 2 & 0 & 0 & 1 & 0 \\ 0 & 0 & 1 & 0 & 0 & 0 & 1 & 1 & 1 & 2 & 1 & 0 & 1 & 0 \\
$$

Calculons les valeurs singulières des matrices  $A A<sup>t</sup>$ . et  $A<sup>t</sup>A$ .

 $AA = A *A'$ ; svd  $(AAt)$  $svd(AA<sup>t</sup>) = [8 4 4 4 4 4 4 0]$ At $A = A' * A$ ; svd  $(AtA)$ ; svd  $(A<sup>t</sup>. A) = [8 4 4 4 4 4 4 0 0 0 0 0 0 0 0]$ 

## **III.4.5. Moindres carrés de norme minimal, inversion généralisée et DTVS**

 Notons que ces deux matrices sont singulières. Rappelons qu'une solution au sens des moindres carrés s'écrit :

$$
\hat{\mathbf{f}} = \arg \min \left\{ \left\| P - A \mathbf{f} \right\|^2 \right\}
$$

Et si la matrice  $A^t$ . R est inversible on obtient :  $\hat{f} = (A^t A)^{-1} A^t P$ .

De même, une solution de norme minimale est :  $\hat{f} = arg \min_{A f = g} {\{\|f\|^2\}}$ 

Et si la matrice A  $A^t$  est inversible on obtient :  $\hat{f} = A^t (A A^t)^{-1} P$ .

 Nous ne pouvons alors calculer aucune de ces deux solution car aucune de ces deux solution car aucune des deux matrices R  $R^t$  et R<sup>t.</sup> R est inversible. Notons cependant que si on ne garde que les éléments diagonaux de ces deux matrices, on obtient des résultats suivants :

fh= diag  $(1/\text{diag} (AtA))^* A^*P$ ; reshape(fh, 4, 4)

$$
\hat{f} = \begin{bmatrix} 0 & 1 & 1 & 0 \\ 1 & 2 & 2 & 1 \\ 1 & 2 & 2 & 1 \\ 0 & 1 & 1 & 0 \end{bmatrix}
$$

fh = A' \*diag  $(1./$  diag  $(AtA))^*P$ ; reshape (fh, 4, 4)

$$
\hat{\mathbf{f}} = \begin{bmatrix} 0 & .5 & .5 & 0 \\ .5 & 1 & 1 & .5 \\ .5 & 1 & 1 & .5 \\ 0 & .5 & .5 & 0 \end{bmatrix}
$$

 Il est cependant possible de calculer la solution inverse généralisée qui est la solution de norme minimale de  $A^t$ . Af =  $A^t$  P en utilisant la décomposition tronquée des valeurs singulière (DTVS) :

$$
\hat{f} = \sum_{k=1}^{K} \frac{\langle P, Uk \rangle}{\lambda k} V_k
$$

Ou U<sub>k</sub> et V<sub>k</sub> sont respectivement, des vecteurs propres de R R<sup>t.</sup> et de R<sup>t.</sup> R et  $\lambda_k$  sont des valeurs singulières associées.

 $[U, S, V] = svd(A);$ 

S=diag (S); S1= [1. / S (1 : 7); zeros  $(1,1)$ ];

 $S1 = [diag(S1)$ ; zeros  $(8, 8)]$ ;

fh=  $V*S1*U'*P$ ; reshape (fh, 4, 4)

Dans cet exemple K=7 est la solution IG peut être calculée par :

fh= svdpca  $(A, P, .1, 7)$ ; reshape  $(fh, 4, 4)$ 

$$
\widehat{f} = \begin{bmatrix} -0.2500 & 0.2500 & 0.2500 & -0.2500 \\ 0.2500 & 0.7500 & 0.7500 & 0.2500 \\ 0.2500 & 0.7500 & 0.7500 & 0.2500 \\ -0.2500 & 0.2500 & 0.2500 & -0.2500 \end{bmatrix}
$$

Ou encore par l'algorithme itératif suivant :

for  $k = 1$ :100 ; fh= fh+.1\*A'\*(P-A\*fh( : )) ; end ; reshape (fh, 4, 4)

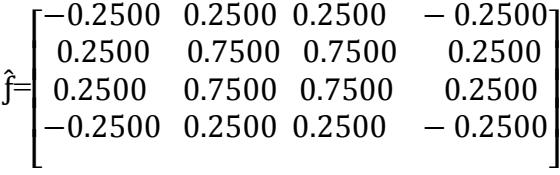

## **III.5. La Régularisation**

Notons que  $A^t A + \lambda I$  et  $A A^t + \lambda I$  sont inversibles pour  $\lambda > 0$ . Ceci nous permet de calculer

Lambda= $.01$ ;

fh=inv (AtA +lambda\*eye(size(AtA)))\*(A'\*p);

reshape(fh,4,4)

$$
\widehat{f} = \begin{bmatrix} -0.2491 & 0.2497 & 0.2497 & -0.2491 \\ 0.2497 & 0.7484 & 0.7484 & 0.2497 \\ 0.2497 & 0.7484 & 0.7484 & 0.2497 \\ -0.2491 & 0.2497 & 0.2497 & -0.2491 \end{bmatrix}
$$

Ou encore

Lambda= $.01$  ; fh=A'\*inv(AAt+lambda\*eye(size(AAt)))\*p ; Reshape (fh,4,4)

Qui fourni la même solution.

## **contrainte de positivité**

 On peut remarquer que le manque d'information dans les données est tel que la contrainte de norme minimale ne restreint pas suffisamment l'espace des solutions possibles. Dans les problèmes inverses en imagerie, une information qui est souvent disponible est la positivité de la solution. Imposer alors à la solution d'être positive est alors une technique souvent utilisée. Une approche simple dans les méthodes itératives pour imposer cette contrainte est simplement l'imposer à chaque itération :

```
for k=1 :100
```

```
fh= fh+.1*R'*(p-R*fh(:));
fh=fh.*(fh>0);
end 
reshape (\text{fh}, 4, 4);
```

$$
fh = \begin{bmatrix} 0 & 0 & 0 & 0 \\ 0 & 1 & 1 & 0 \\ 0 & 1 & 1 & 0 \\ 0 & 0 & 0 & 0 \end{bmatrix}
$$

 Bien entendu, ceci n'est qu'une méthode simple et il existe un grand nombre d'algorithmes d'optimisation sous contraintes que l'on peut utiliser.

## **III.6. Mise en œuvre dans un cas réel**

Examinons maintenant le cas d'une image de plus grande taille  $(256 \times 256)$ . Ici, il n'est pas question de former la matrice R car de dimensions ( $256^2 \times 256$ ). Par contre, on aura besoin de calculer Rf et  $R^tP$ , mais pour cela on n'a pas besoins de construire réellement la matrice R. les deux fonctions suivantes effectuent ces deux taches :

```
function p =direct(f) ;
p1=sum(f);
p2=sum(f);
p=[pl( : ); p2( : )];
return
function f=transp(p);
l=length(p); p1=p(1:1/2); p2=p(1/2+1:1);
f=ones (1/2, 1)*p1'*p2*ones(1, 1/2);
return
```
Ces routines peuvent alors facilement utilisées pour obtenir les images de la figure qui suit.

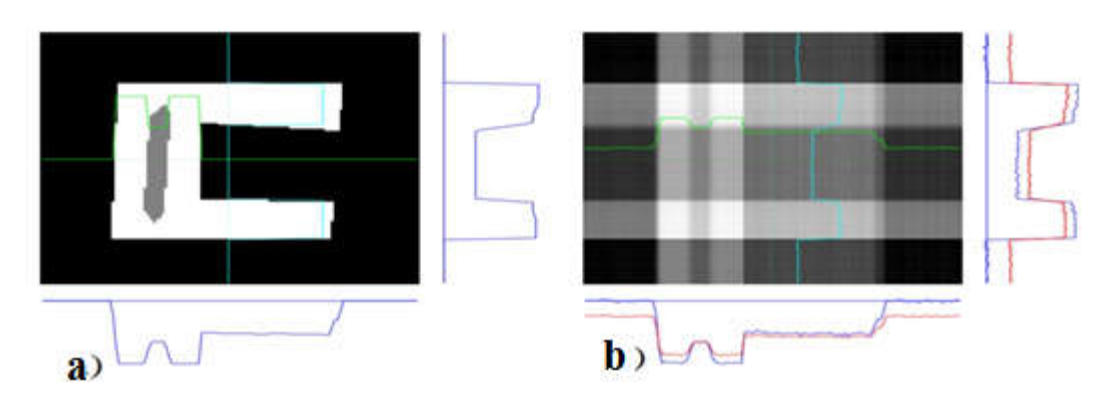

Figure III.8 : a)-Objet et ses projections, b)- Résultat de rétroprojection.

Nous pouvons aussi utiliser ces routines pour mettre en œuvre la plupart des méthodes itératives :

## **III.6.1.Moindre carré avec contraint de positivité**

alpha  $=$ .1; for k=1 :100 p=trans(p-direct(fh) ; fh=fh.\*(fh>0); end

## **III.6.2.Régularisation quadratique avec contraint de positivité**

```
Alpha=.1; d=[-1 \ 0 \ -1 \ 0 \ 4 \ 0 \ -1 \ 0 \ -1];
For k=1 :100
p=trans(p-direct(fh) ;
fh=fh+ alpha*P;
fh= fh.*(fh>0);
end
Régularisation quadratique avec contraint de positivité : 
Alpha=.1; d=[-1 \ 0 \ -1 \ 0 \ 4 \ 0 \ -1 \ 0 \ -1];
For k=1 :100
P0 = \text{trans}(p\text{-direct}(fh));
P=p0-lambda*conv2 (fh, d, 'same');
fh=fh+alpha*p
fh=fh.*(fh>0)
end
```
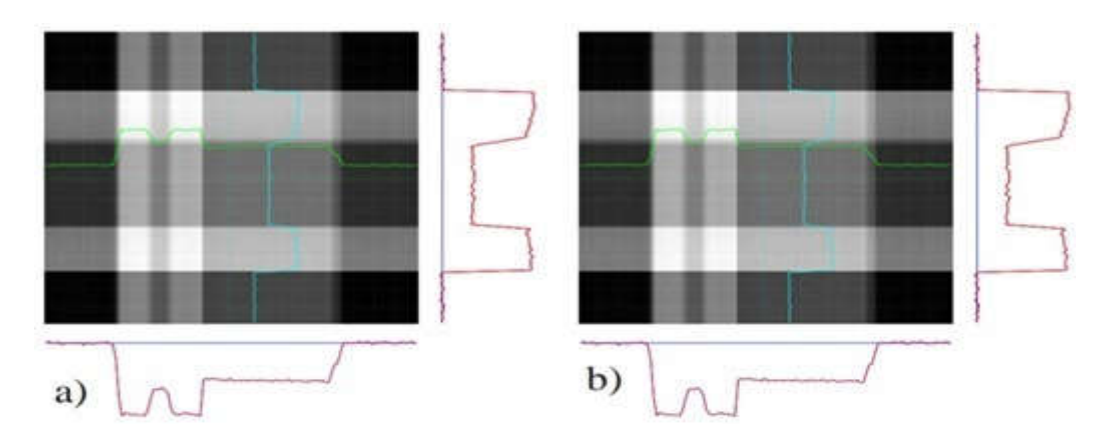

Figure III.9 : a)- Moindre carrés avec contrainte de positivité b)- Régularisation quadratique avec contraint de positivité.

 Les lignes de code Matlab qui suivent montrent l'usage de ce logiciel. Il faut tout d'abord écrire deux routines qui calculent le critère Cr it qui calcule

$$
J=||P-Rf||+\lambda||Df||
$$

Et son gradient dcrit

$$
\vee J = -2R^t(g - R f) + 2\lambda D^t D f
$$

 Ou D f correspond à l'application d'une opération de convolution de l'image f ( i, j) avec une réponse impulsionnelle

$$
\left[\begin{matrix} -1 & 1 \\ 1 & -1 \end{matrix}\right]
$$

Ce qui correspond à

$$
\sum \sum_j (|f(i,j)-f(i-1,j)|+|f(i,j)-f(i,j-1|).
$$

Notez aussi que  $D^t$  D  $\uparrow$  correspond à l'application d'une opération de convolution de l'image *f*(i,j) avec une réponse impulsionnelle

$$
\begin{bmatrix} -1 & 0 & -1 \\ 0 & -4 & 0 \\ -1 & 0 & -1 \end{bmatrix} = \begin{bmatrix} -1 & 1 \\ 1 & -1 \end{bmatrix} * \begin{bmatrix} -1 & 1 \\ 1 & -1 \end{bmatrix}
$$

Ou \* signifie une convolution.

```
function j=c r i t (fh, p, lambda)
dp = p-direct (fh);
j0=sum (dp ( : ).2);
d=[-1 1 ; 1 -1];
df=conv2(fh,d,'same');
j1=sum(df(.).2);
j=j0+lambda*j1;return
function dj=dc r i t (fh, p, lambda)
dp = p-direct (fh);
dj0=-2*transp (dp);
d=[-1 0 -1 ; 0 4 0 ; -1 0 -1];di1=conv2 (fh, d, 'same');
dj=dj0+lambda*dj1 ;
return
```
 Avec ces deux routines, le programme de la reconstruction devient très simple :  $f0=trap(p)$ ;

options = goptions ;  $lambda = 1$  ; fh=gpav( $\degree$  c r i t', f0, options,  $\degree$  dc r i t', p, lambda); reshape(fh, $4,4$ )

Avec ce programme d'optimisation il est alors facile de modifier les routines c r i t et dcrit pour changer le critère de la régularisation. Les figures suivantes montrant un certain nombre des résultats.

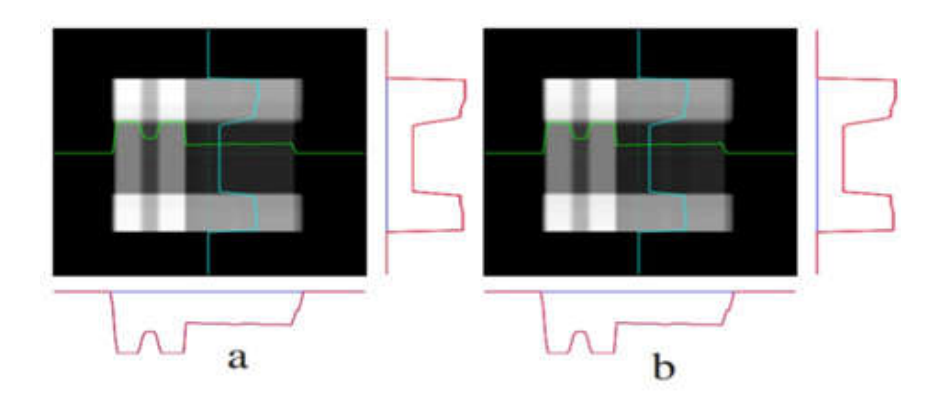

Figure III.10 : a)-Moindre carrés avec contraintes de positivité et de support, b)- Régularisation quadratique avec contraint de position de support.

## **III.7. Simulation de la méthode ART (Algebraic Reconstruction**

## **Technique)**

 Nous considérons les méthodes algébriques qui permettent plus de souplesse pour le développement des méthodes plus sophistiquées.

Les résultats sont présentés ci-dessous :

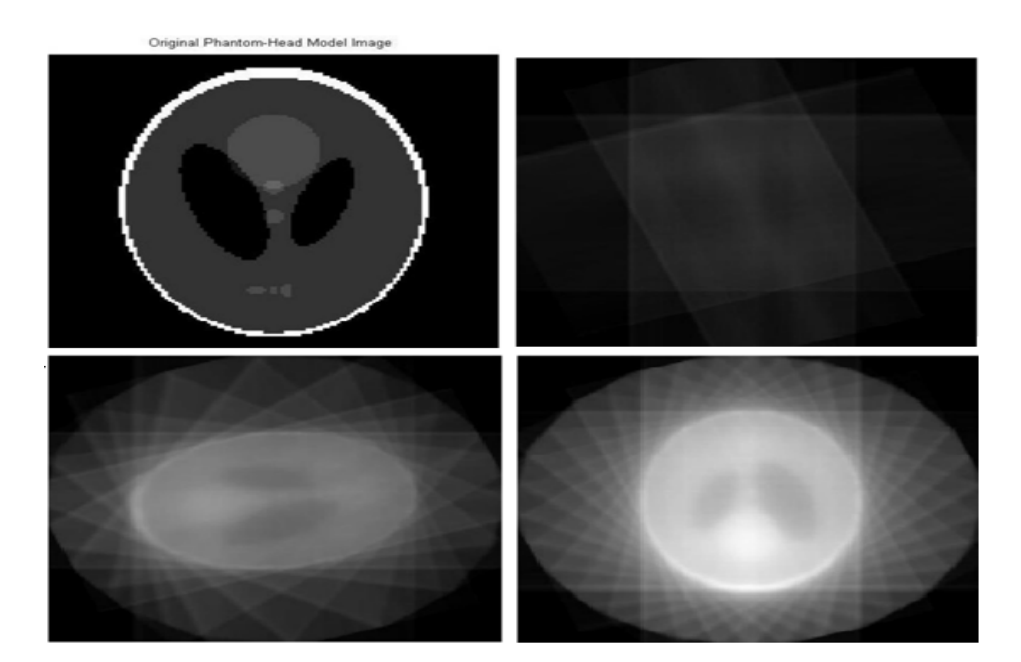

Figure III.11 : la reconstruction par la méthode ART.

 On voit que l'image est corrigée après chaque itération mais l'image reste flou (bruitée). Nous concluons que la méthode ART n'est pas robuste contre le bruit.

## **III.8. Conclusion**

 La méthode BP est la méthode la plus simple pour reconstituer la coupe tomographique à partir d'un ensemble de projections Cette méthode souffre toutefois d'introduire des artéfacts, dit « artefacts en étoile »dans l'image reconstruite. Ces artefacts, qui dépendent du nombre de projections, produisent un halo hauteur de la source et engendrent une perte du contraste de l'image. De ce fait il n'est pas possible d'obtenir une image correcte par rétroprojection simple. La méthode FBP c'est une méthode de BP complétée par des notions de filtrage dans le domaine de Fourier. FBP basée sur un calcul dans le plan de Fourier. Cette méthode permet d'éliminer, grâce à un filtre spécifique, l'effet des artefacts et du « flou » apparaissant dans la méthode BP. Ces méthodes nécessitent un très grand nombre de projections. Les méthodes algébriques permettent plus de souplesse pour le développement des méthodes plus sophistiquées. La méthode ART est très populaire en tomographie vu sa facilité d'implémentation et son nombre de projection réduite et une meilleure tolérance du bruit. Cependant il arrive un moment où l'influence du bruit est telle que les processus se mettent à diverger. Ce bruit est maîtrisé en imposant une contrainte sur le processus de reconstruction (la régularisation).

#### **Conclusion générale :**

 Dans ce travail nous avons tout d'abord présenté les différentes instrumentations biomédicales et leurs principes physiques.

 Nous avons étudiée au deuxième chapitre les différentes approches analytiques et itératives. Au troisième chapitre nous avons réalisés des simulations des algorithmes rétroprojections simple et filtrée, et l'algorithme de la méthode algébrique ART et aussi les méthodes de régularisation.

 Nous avons montré que les méthodes de reconstruction analytique, comme la rétroprojection filtrée, permettent une reconstruction rapide et exacte dans le cas de données suffisantes et sans bruit, mais sont limitées pour les applications réelles ou les données sont bruitées.

 Les méthodes de reconstruction itératives étant considérées dans le cadre des problèmes inverses mal posés, le point essentiel est d'intégrer une fonction de régularisation dans le processus de reconstruction. Mais généralement, les algorithmes existants souffrent de calcul excessifs et dépendent de l'implémentation de la transformée de radon. De plus, le choix de la fonctionnelle adaptée à l'image est toujours un problème ouvert en restauration d'image.

# *Annexe*

#### **A.1. Les méthodes itératives**

 Le principe des méthodes itératives consiste à partir d'une initialisation de l'objet à reconstruire  $f$  et de calculer ses projections dans la même direction que l'acquisition réelle. On compare ensuite la projection calculée (estimée) à la projection réellement acquise P.Le résultat de cette comparaison est utilisé pour modifier l'estimation actuelle créant ainsi une nouvelle estimation. Le facteur de correction calculé est rétro-projeté pour obtenir l'erreur de tomographie  $\mathcal{E}_f$  qui servira à la correction de l'image par addition  $(+)$  pour les méthodes additives. Cette procédure est répétée itérativement jusqu'à ce que la différence entre les projections simulées et réelles soit suffisamment faible.

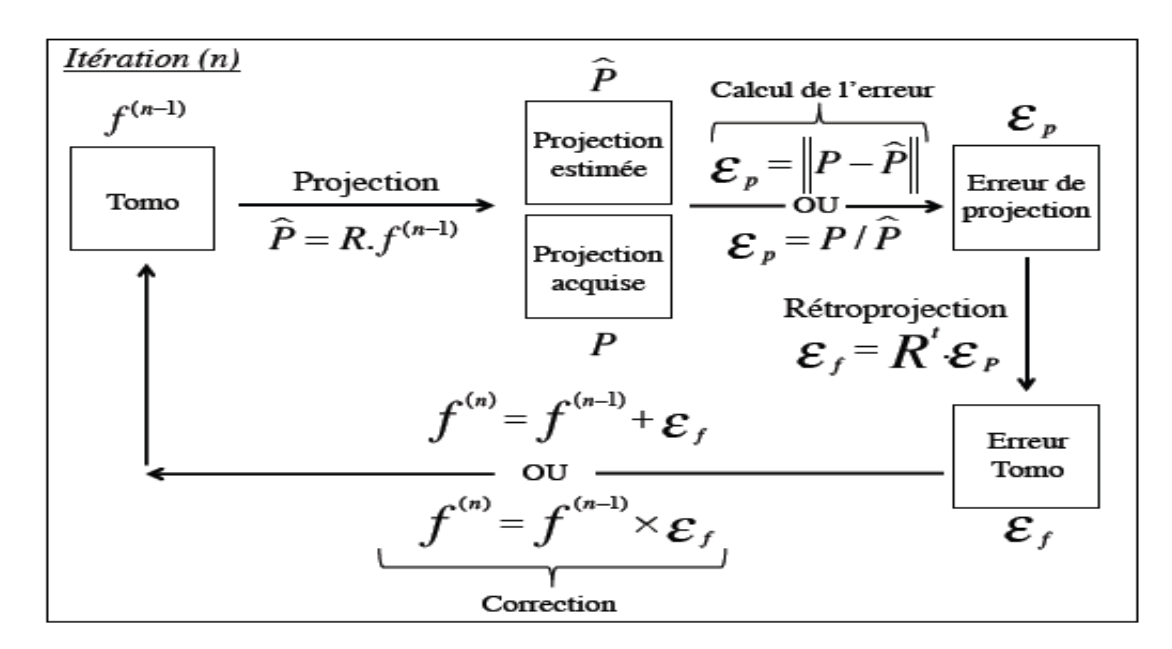

 **Figure 1** : principe d'une itération.

 La plupart de ces méthodes conduisent à reconstruire progressivement les hautes fréquences de l'image solution. Les résultats des premières itérations ont donc un aspect très lissé dû à la prédominance des basses fréquences (structures grossières) de l'objet. Ensuite, plus les itérations progressent et plus les hautes fréquences (détails et bruit) sont représentées. Les images produites à chaque itération se rapprochent progressivement de l'image solution : l'algorithme converge. Cependant il arrive un moment où l'influence du bruit est telle que les processus se mettent à diverger : les solutions proposées par l'algorithme s'éloignent de la vraie solution (Figure 2). Ceci est un phénomène général, rencontré dans la résolution de tous

les problèmes inverses "mal-posés" dont la reconstruction tomographique n'est qu'un cas particulier. La divergence est due à la sensibilité de la solution au bruit. En effet, le bruit dans les projections rend instable le calcul de la solution (non unicité de la solution). Ce bruit est maîtrisé en imposant une contrainte sur le processus de reconstruction (la régularisation).

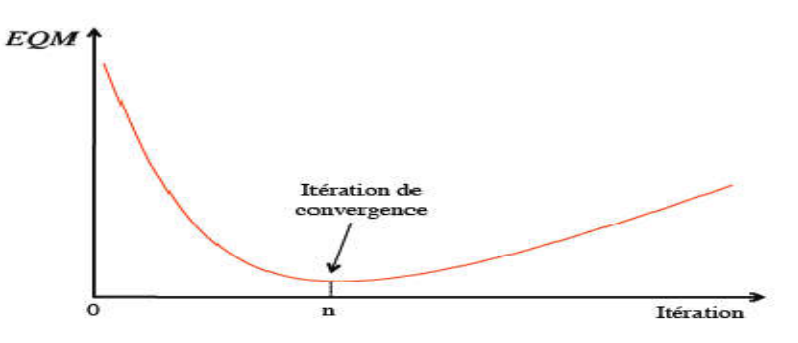

FIGURE(2) – Allure de l'évolution de l'erreur quadratique moyenne (EQM) entre l'objet reconstruit et l'objet de référence, pour un cas simulé, en fonction du nombre d'itérations.

## **A.2. les méthodes analytique pour l'inversion de la TR**

· Inversion directe:

$$
\xrightarrow{p(r,\phi)} \xrightarrow{\text{D\'erivation}} \xrightarrow{\overline{p(r,\phi)}} \xrightarrow{\overline{p(r,\phi)}} \xrightarrow{\text{Trans. de Hilbert}} \xrightarrow{g(r',\phi)} \xrightarrow{\text{R\'etroprojection}} \xrightarrow{f(x,y)}
$$

• Rétroprojection des projections filtrées :

$$
\label{eq: 3.10} \begin{array}{c|c|c|c|c} p(r,\phi) & \mathrm{TF} & & \\ \end{array} \begin{array}{c|c|c} & \mathrm{Filter} & & \\ \end{array} \begin{array}{c} & \mathrm{Filtre} & \\ & |\Omega| & \\ \end{array} \begin{array}{c} \end{array} \begin{array}{c} \end{array} \begin{array} \end{array} \begin{array} \end{array} \begin{array}{c
$$

· Filtrage par convolution et rétroprojection :

$$
\begin{array}{c|c}\np(r,\phi) & \text{Filter 1-D} & g(r',\phi) & \text{Rétroprojection} & f(x,y) \\
\hline\n\vert \Omega \vert & \mathcal{B} & \mathcal{B}\n\end{array}
$$

• Rétroprojection suivie de filtrage en 2D :

$$
\begin{array}{c|c|c|c} \hline \rho(r,\phi) & \text{Rétroprojection} & b(x,y) & \text{TF 2D} \\ \hline \mathcal{B} & & \mathcal{F}_2 \end{array} \longrightarrow \begin{array}{c|c|c} \hline \text{Filter} & & \text{TF Inverse} \\ \hline |\Omega| = \sqrt{\omega_x^2 + \omega_x^2} & \longrightarrow & \mathcal{F}_2^{-1} \end{array}
$$

• Rétroprojection suivie d'un filtrage par convolution en 2D:

$$
\begin{array}{c}\np(r,\phi) \\
\hline\n\end{array}\n\quad\n\begin{array}{c}\n\text{Rétroprojection} \\
\hline\n\end{array}\n\quad\n\begin{array}{c}\nb(x,y) \\
\hline\n\end{array}\n\quad\n\begin{array}{c}\n\text{Filter 2-D} \\
|\Omega| = \sqrt{\omega_x^2 + \omega_x^2}\n\end{array}\n\quad\n\begin{array}{c}\nf(x,y) \\
\hline\n\end{array}
$$

## **A.3. codes de simulation**

```
1)-Code la rétroprojection simple
clear all
close all
P=phantom(128);
R20=radon(P,0:20:179);
I20=iradon(R20,0:20:179,'linear','none');
R10=radon(P,0:10:179);
I10=iradon(R10,0:10:179,'linear','none');
R3=radon(P,0:3:179);
I3=iradon(R3,0:3:179,'linear','none');
R=radon(P,0:179);
I=iradon(R,0:179,'linear','none');
figure(1);imshow(P),title('Original')
figure(2);imshow(I20,[]),title('9 Projections')
figure(3);imshow(I10,[]),title('18 Projections')
figure(4);imshow(I3,[]),title('60 Projections')
figure(5);imshow(I,[]),title('180 Projections')
```
#### **2)-Code la rétroprojection filtrée:**

```
clear all
close all
P=phantom(128);
R20=radon(P,0:20:179);
I20=iradon(R20,0:20:179,'linear','Hann');
R10=radon(P,0:10:179);
I10=iradon(R10,0:10:179,'linear','Hann');
R3=radon(P,0:3:179);
I3=iradon(R3,0:3:179,'linear','Hann');
R = radon(P, 0:179);
I=iradon(R,0:179,'linear','Hann');
theta=0:179;
[Rr, xp] = radon(P, theta);figure(1);imshow(P),title('Original')
figure(2);imshow(Rr,[],'Xdata',theta,'Ydata',xp,'InitialMagnif
ication','fit'),title('180 Projections')
xlabel('\theta(degrees)')
ylabel('x''')
colormap(gray),colorbar
figure(3);imshow(I20,[]),title('9 Projections')
figure(4);imshow(I10,[]),title('18 Projections')
figure(5);imshow(I3,[]),title('60 Projections')
figure(6);imshow(I,[]),title('180 Projections')
```
#### **3)-Code de l'ART :**

```
[size1, rotation, incr, s]=inputart();
I=phantom(size1);
[r1, c1] = size(I);figure,imshow(I);
title('Original Phantom-Head Model Image '); 
G =zeros(size(I));
[r2, c2]=size(G);
G2=zeros(size(G)); 
[r3,c3,padIMG]=padO(I);T1=padIMG; 
[r4, c4, padGIMG] = padG(G);T2=padGIMG;
[z]=chooseart(rotation, incr);
z1=0;z2=incr;
T3=T2;
THETA=0:incr:rotation;
s1=length(THETA);
for a=1:s1,
     org1=imrotate(T1,z1,'bilinear','crop');
    [rsumO, csumO]=calcsum(orq1,r3,z);[rsumG,csumG,padGIMG]=corr factor(T2,r4,rsumO,csumO,r3,c3,s,z)
G2=padGIMG;
    T3=T3+G2;figure,imshow(T3);
     T3=imrotate(T3,z2,'bilinear','crop');
     z1=z1+incr;
end
Fichier calc_sum.m :
function [row sum,col sum]=calc sum(Image,rowsize,z)
col sum=sum(Image)'/z;
for i=1:rowsize,
row sum(i)=sum(Image(i,:))/z;
end
Fichier chooseart.m :
```

```
function [z]=chooseart(rotation, incr)
if rotation == 0
    z = ceil((180/incr)*16);
elseif (rotation > 0 & rotation \leq 180)
    z =ceil((180/incr)*160);
end
```
Fichier **corr** factor.m :

```
function
[rsumG,csumG,padGIMG]=corr factor(padGIMG,rowsizeG,rsumO,csumO
, r3, c3, s, z)for k = 1:s,
[rsumG,csumG]=calc_sum(padGIMG,rowsizeG,z);
X = rsumO - rsumG;Y = csumO - csumG;for i=1:r3,
for i=1:c3,
            c(i, j) = X(i)/2 + Y(j)/2;padGIMG(i,j) = padGIMG(i,j) + c(i,j);end
end
end
Fichier inputart.m :
function [size1, rotation, incr, s]=inputart()
size1=input('Enter The Size Of Image (For Ex : 128) :')
rotation=input('Enter The Rotation Up To From 0 Degree To (For 
Ex: 0,45,90,135,170 and 180) :')
incr=input('Enter The Incrementing Value Of THETA (For Ex: 
10,45 and 90):')
s=input('Enter The Number Of Iteration (For Ex: 8):')
end
```
#### Fichier **padG.m** :

```
function [r,c,padGIMG]=padG(img)
[iLength,iWidth]=size(img);
iDiag=sqrt(iLength^2 + iWidth^2);
LengthPad=ceil(iDiag - iLength) + 2;
WidthPad=ceil(iDiag - iWidth) + 2;
padGIMG = zeros(iLength+LengthPad, iWidth+WidthPad);
padGIMG(ceil(LengthPad/2):(ceil(LengthPad/2)+iLength-1), ...
ceil(WidthPad/2):(ceil(WidthPad/2)+iWidth-1)) = img;
[r, c]=size(padGIMG);
end
Fichier padO.m :
function [r,c,padIMG]=padO(img)
[iLength, iWidth] = size(imq);iDiag=sqrt(iLength^2 + iWidth^2);
LengthPad=ceil(iDiag - iLength) + 2;
WidthPad=ceil(iDiag - iWidth) + 2;
padIMG = zeros(iLength+LengthPad, iWidth+WidthPad);
padIMG(ceil(LenqthPad/2):(ceil(LenqthPad/2)+iLength-1), ...
ceil(WidthPad/2):(ceil(WidthPad/2)+iWidth-1)) = imq;
[r, c]=size(padIMG);
End
```
#### **4)-Code de régularisation:**

## **Bibliographie :**

[1] Myriam SERVIERES, Reconstruction Tomographie Mojette, 28 Octobre 2009.

[2]André BRIGUET et Didier REVEL : La tomographie médicale, imagerie morphologique et imagerie fonctionnelle chapitre 3, la tomographie X médicale, pages 77,97. Traitement du signal et de l'image. Pierre Grangeat, Hermes science édition, janvier 2002.

[3] Robert M.LEWITT et Samuel MATEJ : ovriew of methods in emission computed tomography. In proccedings of the IEEE, volume 10, pages 1588-1611, 2003.

[4]Irène BUVAT : les différents traceurs et leur production. Cours de DEA, 2001.

[5] Abdallah DOUIRI, développement à partir du concept CACAO (caméra a collimation par ordinateur) d'un système tomographie adapté à la mesure 3D de plaies contaminées, 29 mars 2002.

[6]Naziha BENASKEUR Ep. HACHOUF, analyse quantitative expérimentale et théorique de la transmission neutronique à travers les matériaux de blindage, 23/10/2014.

[7] Pierre Bleuet, reconstruction 3D par tomo synthèse généralisée application à l'image médicale à RX.

[8] [http://www.gyneweb.fr/JTA/98/scan-image-virt/intro.htm#2](http://www.gyneweb.fr/JTA/98/scan-image-virt/intro.htm)%20- [%20ACQUISITION%DES%](http://www.gyneweb.fr/JTA/98/scan-image-virt/intro.htm)20DONNEES.

[9] Isabelle BLOCH, Reconstruction d'image de tomographie. Télécom Paris Tech, d'épatement TSI, CNRS URM 5141, 46 rue Barrault, 75634 Pris Cedex.

[10] Les rayons X, information générale sur les rayons X dans le cadre de l'article 25 de l'arrêt royal du 20 Juillet 2001.

[11] Ali Mohammad DJAFARI, Reconstruction d'image à partir de deux projections en tomographie X. Laboratoire des signaux et systèmes, unité mixte de recherche 8506 CNRS-Suplélec-UPS), Plateau de Moulon, 3 rue JOLIOT CURIE, 91192 Gif-sur-Yvette, France.

[12] [https://fr.qwe.wiki/wiki/Shepp-Logan\\_phantom](https://fr.qwe.wiki/wiki/Shepp-Logan_phantom) .

[13] Isabelle BLOCH, Reconstruction d'images de tomographie.Télécom Paris Tech, d´épatement TSI, CNRS UMR 5141, 46 rue Barrault, 75634 Paris Cedex.

[14] Timothy G. TURKINGTON : Introduction to PET instrumentation. Nucliar medicine technology, 29 :4-,2001.

## **Résumé :**

Notre travail est basé sur l'étude des méthodes de reconstruction des images dans le cadre de l'instrumentation médicale et aussi la régularisation de ces méthodes.

En étudiant les différentes instrumentations biomédicales et leurs principes physiques, ainsi que les différentes approches de reconstruction utilisées dites :

- Analytique : la rétroprojection simple et la rétroprojection filtrée.
- Itératives : algébrique en introduisant régularisation pour la prise en charge des contraintes lors de la procédure de reconstruction.

Et aussi nous avons validé ces méthodes sur des données simulées sous le logiciel MATLAB

Mots clés : imagerie médicale, reconstruction, régulation.

## Abstract:

Our work is based on the study of image reconstruction methods within the framework of medical instrumentation and also the regularization of these methods.

By studying the different biomedical instrumentations and their physicals principles, as well as the different reconstruction approaches used called

- Analytical as the simple back projection and filtered back projection.
- Iterative algebraic by introducing the regularization for the handling of constraints during the reconstruction procedure.

And also we validated these methods on simulated data under MATLAB software.

Key words: medical images, reconstruction, regulation.